## ҚАЗАҚСТАН РЕСПУБЛИКАСЫ БІЛІМ ЖӘНЕ ҒЫЛЫМ МИНИСТРЛІГІ «ҒҰМАРБЕК ДАУКЕЕВ АТЫНДАҒЫ АЛМАТЫ ЭНЕРГЕТИКА ЖӘНЕ БАЙЛАНЫС УНИВЕРСИТЕТІ» Коммерциялық емес акционерлік қоғамы Телекоммуникация және инновациялық технологиялар кафедрасы «ҚОРҒАУҒА ЖІБЕРІЛДІ» ТКИТ кафедра меңгерушісі PHD докторы, доцент Қадылбекқызы Эльвира (ғылыми дәрежесі, атағы, Т.А.Ж.)  $\frac{1}{2021}$ ж. (қолы) **ДИПЛОМДЫҚ ЖОБА** Тақырыбы: Сымсыз телекоммуникациялық желілерде дабылдарды өңдеу Мамандығы: 5В071900 Радиотехника, электроника және телекоммуникациялар Орындаған: Кәдірбай Арайлым Дайрабайқызы Тобы: РЭТ(МТС)к-17-2  $(T.A.K.)$ Ғылыми жетекшісі: PhD докторы, доцент Қадылбекқызы Эльвира \_\_\_\_\_\_\_\_\_ (ғылыми дәрежесі, атағы, Т.А.Ж.) Кеңесшілер: экономикалық бөлім бойынша: доцент, к.э.н. Салыкова М.С \_\_\_\_\_\_\_\_\_\_\_\_\_ (ғылыми дәрежесі, атағы, Т.А.Ж.)  $\frac{1}{(KOJL)} \xrightarrow{K}$   $\frac{1}{(KOJL)}$   $\frac{1}{K}$ (қолы) өміртіршілігі қауіпсіздігі бойынша: оқытушы Сапаев Т.М \_\_\_\_\_\_\_\_\_\_\_\_ (ғылыми дәрежесі, атағы, Т.А.Ж.)  $\longrightarrow$  « $\longrightarrow$   $\longrightarrow$   $2021 \,\text{m}$ . (қолы) есептеу техникасын қолдану бойынша: PHD докторы, доцент Қадылбекқызы Эльвира (ғылыми дәрежесі, атағы, Т.А.Ж.)  $\sim$   $\sim$   $\sim$   $\sim$   $2021$  ж. (қолы) Нормобақылаушы: аға оқытушы Накисбекова Б. Р \_\_\_\_\_\_\_\_\_\_\_\_\_ (ғылыми дәрежесі, атағы, Т.А.Ж.)  $\sim$   $\sim$   $\sim$   $\sim$   $2021$  ж. (қолы) Пікір беруші: \_\_\_\_\_\_\_\_\_\_\_\_\_\_\_\_\_\_\_\_\_\_\_\_\_\_\_\_\_\_\_\_\_\_\_\_\_\_\_\_\_\_\_\_\_\_\_\_\_\_\_\_\_ (ғылыми дәрежесі, атағы, Т.А.Ж.)  $\langle \cdots \rangle$  and  $\langle \cdots \rangle$  and  $\langle \cdots \rangle$  and  $\langle 2021 \times \cdots \rangle$ (қолы)

Алматы 2021

# ҚАЗАҚСТАН РЕСПУБЛИКАСЫ БІЛІМ ЖӘНЕ ҒЫЛЫМ МИНИСТРЛІГІ «ҒҰМАРБЕК ДАУКЕЕВ АТЫНДАҒЫ АЛМАТЫ ЭНЕРГЕТИКА ЖӘНЕ БАЙЛАНЫС УНИВЕРСИТЕТІ» Коммерциялық емес акционерлік қоғамы

Телекоммуникация және ғарыштық инженерия институты Телекоммуникация және инновациялық технологиялар кафедрасы 5В071900–Радиотехника, электроника және телекоммуникациялар мамандығы

Дипломдық жобаны орындауға берілген

# **ТАПСЫРМА**

Студент: Кәдірбай Арайлым Дайрабайқызы\_\_\_\_\_\_\_\_\_\_\_\_\_\_\_\_\_\_\_\_\_\_\_

(Т.А.Ж.)

Жобаның тақырыбы: Сымсыз телекоммуникациялық жүйелерде дабылдарды өңдеу \_\_\_\_\_

« 27 » 10 2021 ж. № 217 университет бұйрығымен бекітілді.

Аяқталған жобаны тапсыру мерзімі «\_25\_»\_\_05\_\_2021 ж.

Жобаға алғашқы деректер (талап етілетін зерттеу (жоба) нәтижелерінің параметрлері және зерттеу нысанының алғашқы деректері): Дабылды өңдеудегі құрылғылардың белгілері

Mean =\_\_\_\_\_\_\_\_\_\_\_\_\_\_\_\_\_\_\_\_\_\_\_\_\_\_\_\_\_\_\_\_\_\_\_\_\_\_\_\_\_\_\_\_\_\_\_\_\_\_\_\_\_\_\_\_\_\_\_

Variance  $= 1$ 

Sample time  $= 0.01$ Амплитуда  $U0= 6.8 B$ 

Импульс ұзақтығы ти=1 мкс\_

<u>Т</u> (дискретизация қадамы) Т=0,05 мкс\_

Диплом жобасындағы әзірленуі тиіс мәселелер тізімі немесе диплом жобасының қысқаша мазмұны:

 $Kipic$ пе

\_1. Сымсыз телекоммуникациялық жүйелер

## 2. Дабылдар және дабылдарды өңдеу

\_\_\_\_\_\_\_\_\_\_\_\_\_\_\_\_\_\_\_\_\_\_\_\_\_\_\_\_\_

\_\_\_\_\_\_\_\_\_\_\_\_\_\_\_\_\_\_\_\_\_\_\_\_\_\_\_\_\_\_\_\_\_\_

3. Есептеу Белімі

\_\_\_\_\_\_\_\_\_\_\_\_\_\_\_\_\_\_\_\_\_\_\_\_\_\_\_\_\_\_\_\_\_\_\_\_\_\_\_\_\_\_\_\_\_\_\_\_\_\_\_

4.MATLAB бағдарламасында дабылдарды өңдеу. Дискретті Фурье түрлендіргіші

5. Өміртіршілік қауіпсіздігі бөлімі

6. Экономикалық есептеулер және жоспар

\_\_\_\_\_\_\_\_\_\_\_\_\_\_\_\_\_\_\_\_\_\_\_\_\_\_\_\_\_\_\_\_\_\_\_\_\_\_\_\_\_\_\_\_\_\_\_\_\_\_\_\_\_\_\_\_\_\_\_\_\_\_\_\_\_ \_\_\_\_\_\_\_\_\_\_\_\_\_\_\_\_\_\_\_\_\_\_\_\_\_\_\_\_\_\_\_\_\_\_\_\_\_\_\_\_\_\_\_\_\_\_\_\_\_\_\_\_\_\_\_\_\_\_\_\_\_\_\_\_\_

Графикалық материалдардың (міндетті түрде дайындалатын сызбаларды көрсету) тізімі:

Simulink бағдарламасында құрылған сұлба

Sine Wave блогы **Wave Suppliers** 

Random Number блогы

Шу құрылғысын ажырату

Модельдеу жүргізу\_\_\_\_\_\_\_\_\_\_\_\_\_\_\_\_\_\_\_\_\_\_\_\_\_\_\_\_\_\_\_\_\_\_\_\_\_\_\_\_\_\_\_\_\_\_

Шуды қайта қосу\_\_\_\_\_\_\_\_\_\_\_\_\_\_\_\_\_\_\_\_\_\_\_\_\_\_\_\_\_\_\_\_\_\_\_\_\_\_\_\_\_\_\_\_\_\_\_

Шудың сигналға әсері\_\_\_\_\_\_\_\_\_\_\_\_\_\_\_\_\_\_\_\_\_\_\_\_\_\_\_\_\_\_\_\_\_\_\_\_\_\_\_\_\_\_\_

Сигнал өзгерісі \_\_\_\_\_\_\_\_\_\_\_\_\_\_\_\_\_\_\_\_\_\_\_\_\_\_\_\_\_\_\_\_\_\_\_\_\_\_\_\_\_\_\_\_\_\_\_\_\_

Үлкен жиілікті шу

АЖС және ФЖС сигнал ұзақтығы

Дискреттелген сигналдың спектр тығыздығы \_\_\_\_

ДК жұмыс орнының жоспары \_\_\_\_\_\_\_\_\_\_\_\_\_\_\_\_\_\_\_\_\_\_\_\_\_

Бөлменің жоспары

Жерге тұйықтау контурының орналасу сұлбасы \_\_\_\_\_

Эксплуатациялық шығын диаграммасы \_\_\_\_

Негізгі ұсынылатын әдебиеттер:

1. Соболь, Б.В. Сети и телекоммуникации: Учебное пособие / Б.В.Соболь. - Рн/Д: Феникс, 2015. - 522 c.

2. Ұйым стандарты. Оқу әдістемелік және оқу жұмыстары. Оқу-әдістемелік және оқу жұмыстарының құрылуына, жазылуына, рәсімделуіне және мазмұнына қойылатын жалпы талаптар. КЕАҚ. СТ. 56023-1910-04-2014.– Алматы. АЭжБУ, 2014.

3. Жандаулетова, Ф. Р. Охрана труда : учебник для вузов / Ф.Р. Жандаулетова, Т.Е. Хакимжанов, Т.С. Санатова; МОН РК, НАО АУЭС. - Алматы: АУЭС, 2019. - 399 с.

4. Еркешева З.Д., Боканова Г.Ш. Методические указания к выполнению экономической части дипломной работы для студентов специальности 5В011900. - Алматы, 2014. – 40 с.

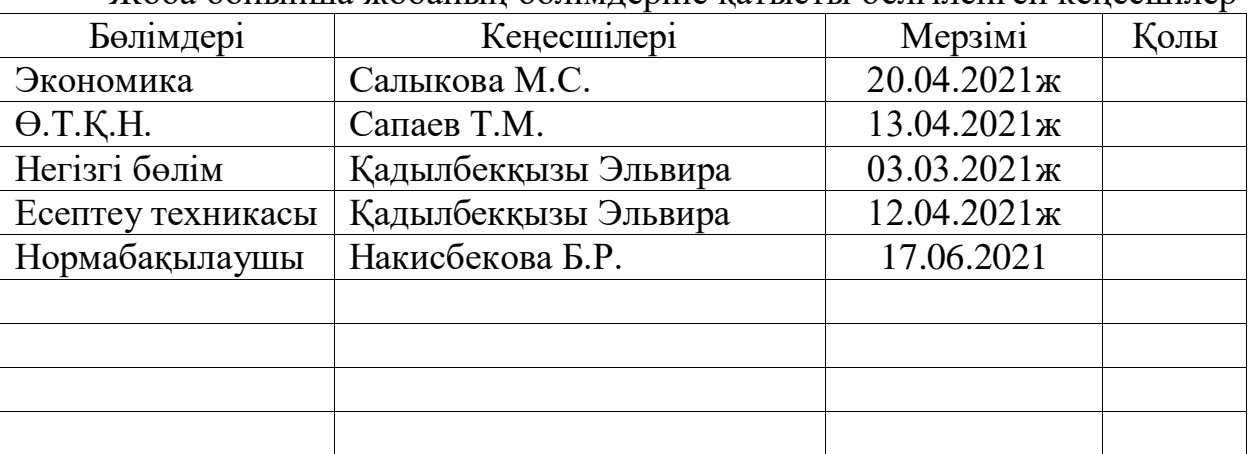

Жоба бойынша жобаның бөлімдеріне қатысты белгіленген кеңесшілер

# Диплом жобасын дайындау

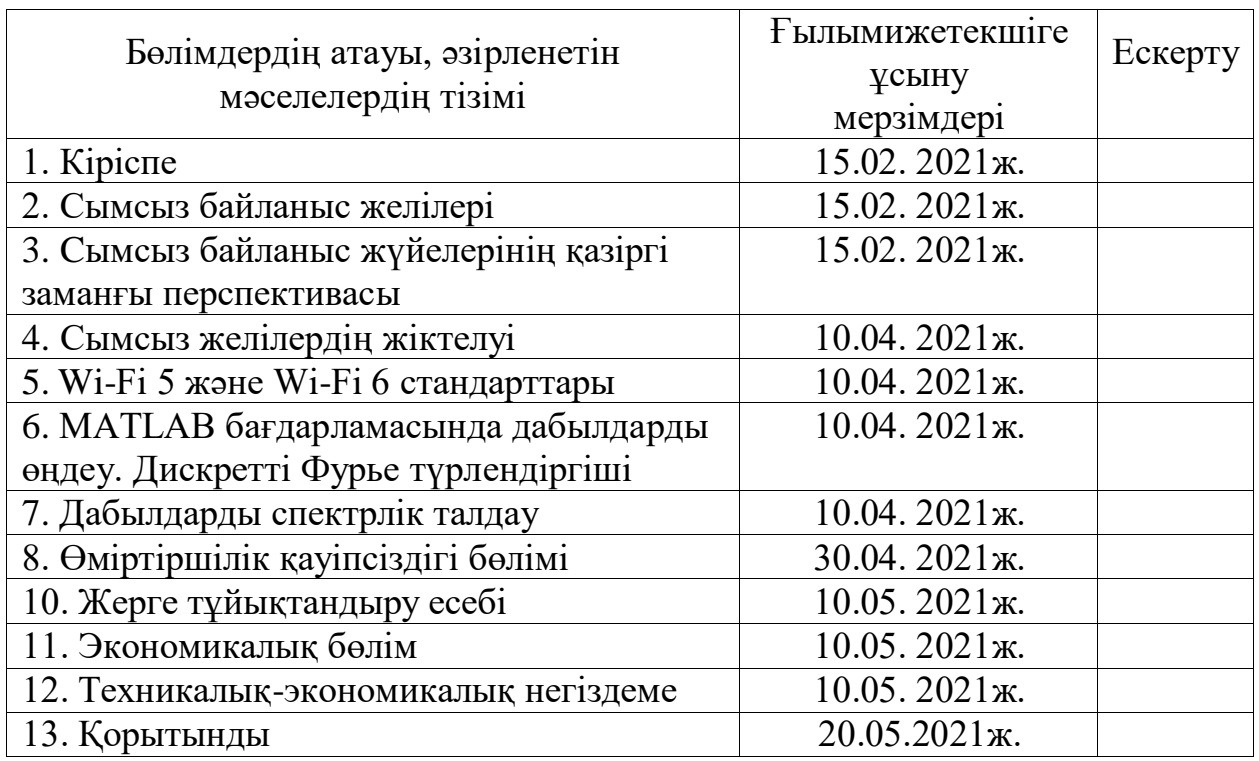

# КЕСТЕСІ

Тапсырманың берілген уақыты «10» ақпан 2021 ж.

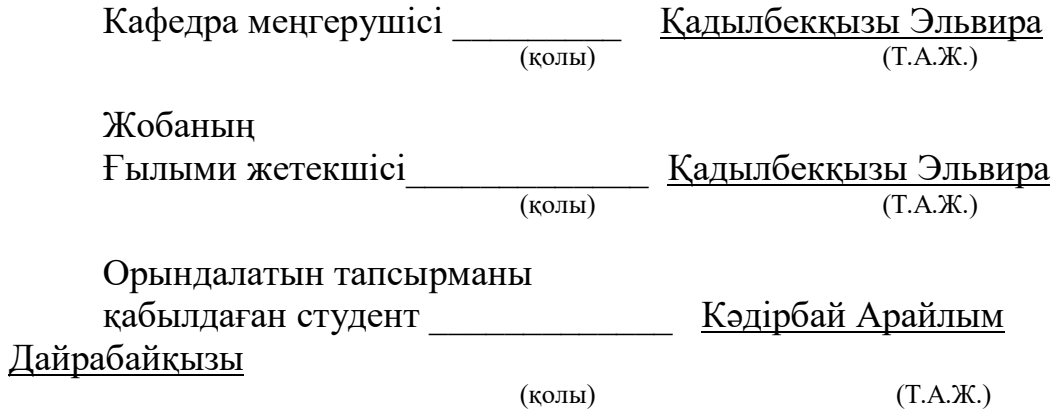

#### **Аңдатпа**

Біз бұл дипломдық жобада сымсыз телекоммуникациялық жүйелермен танысып және Matlab/Simulink бағдарламаларының көмегімен сигналдарды өңдеп қарастырдық. Жобада сымсыз желілердің теориясы, олардың даму қарқындары мен жұмыс істеу ерекшеліктері қарастырылған. Сонымен қатар есептеу бөлімінде Фурье түрлендіруін пайдаланып және жылдам Фурье түрлендіру алгоритмдерін қолдана отырып, оны Matlab/Simulink бағдарламаларында есептеп көрдік.

Техника-экономикалық бөлімінде сигналды өңдеуге кететін капиталдық шығындарға есептеу жүргіздік және проекттің экономикалық тиімділігін анықтадық. Оған қоса, өміртіршілік пен еңбек қауіпсіздігі мәселелерін де қарастырып кеттік.

#### **Аннотация**

В данной дипломной работе мы познакомились с беспроводными телекоммуникационными системами связи и показали обработку сигналов в программах Matlab/Simulink. Мы рассмотрели теорию беспроводных систем, перспективы, и особенности. А также используя преобразование Фурье и используя алгоритмы быстрого преобразования Фурье, мы показали его вычисление в программе MATLAB.

В технико-экономической части провели расчет капитальных затрат на обработку сигнала и определили экономическую эффективность проекта. Кроме того, мы также рассмотрели вопросы безопосности жизни и труда.

#### **Annotation**

In this project, we got acquainted with wireless telecommunications communication systems and showed signal processing in the MATLAB/Simulink programs. We considered the theory of wireless systems, the prospects and features. And also using the Fourier transform and using the Fast Fourier transform algorithms, we showed its calculation in the MATLAB/Simulink program.

In the technical and economic part, we calculated the capital costs of signal processing and determined the economic efficiency of the project. In addition to, we also considered the issues of life and work safety.

# **Мазмұны**

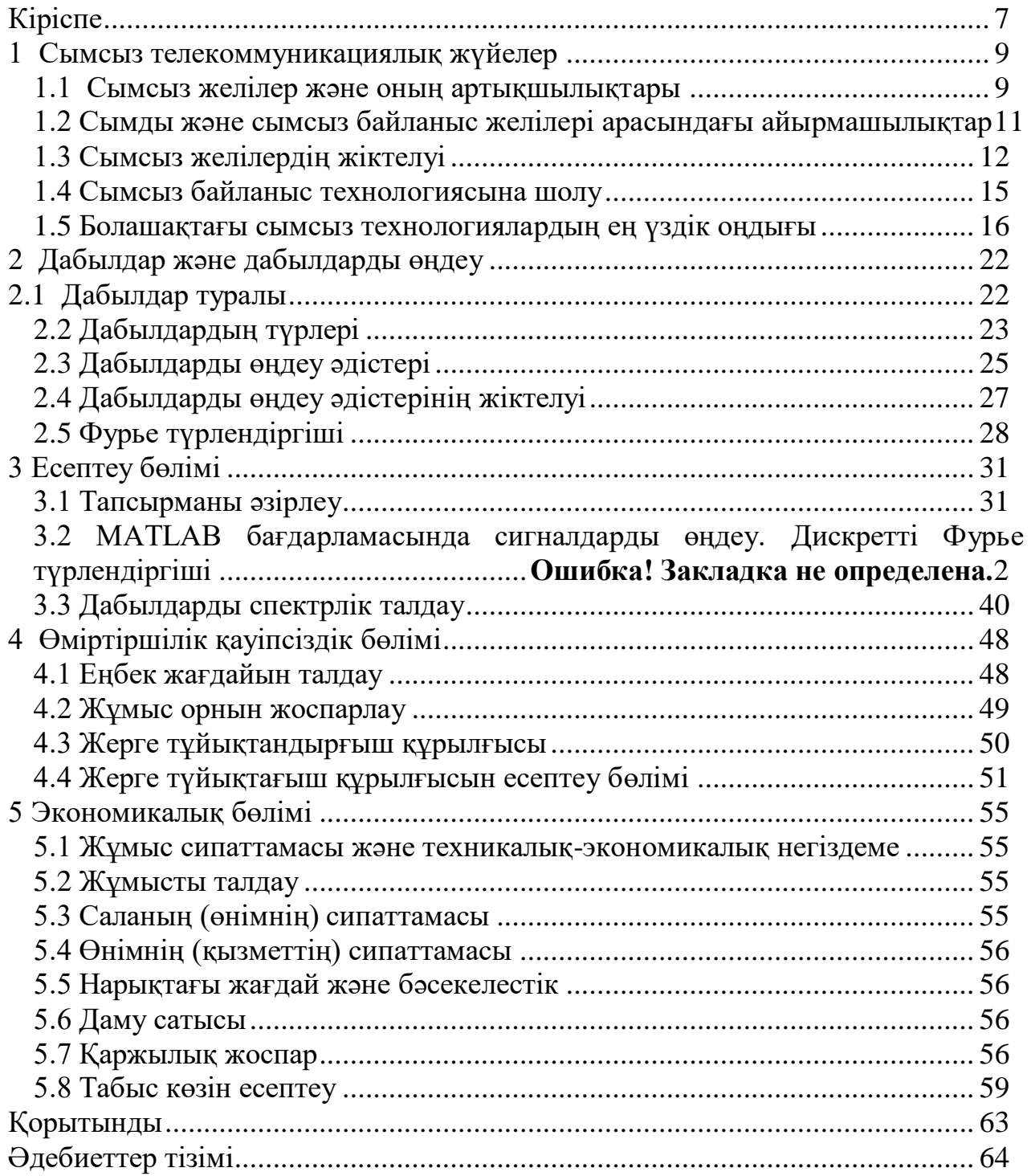

# **Кіріспе**

<span id="page-6-0"></span>Қазіргі кезде сымсыз байланыс түрлері шапшаң екпінмен дамуда, берілетін қызметтердің көлемі мен сапасы жоғарылап, көпшілікке қолжетімді және пайдаланушылардың қажеттіліктерін қанағаттандыруда. Бір диапазоннан екінші диапазонға өту, стандарттан стандартқа өту немесе серікті арнадан ұялы байланыс арнасына өту мүмкіншілігі абонентке өзіне ыңғайлы болатын қызмет түрін таңдау мүмкіндігін береді.

Сымсыз технологиялар-ақпараттық технологиялардың қосалқы класы, ақпаратты екі немесе одан да көп нүктелер арасындағы қашықтыққа олардың сымдарымен байланысуды қажет етпестен жіберуге қызмет етеді. Ақпаратты беру үшін инфрақызыл сәуле, радио толқындар, оптикалық немесе лазерлік сәуле қолданылуы мүмкін. Бүгінгі таңда көптеген студенттер мен тіпті мектеп оқушыларында жеке компьютерлері мен ұялы телефондары бар. Олар үшін бұл негізгі байланыс құралдары болып табылады. Осылайша, кең жолақты сымсыз технологияны әдеттегідей қабылдайтын жаңа буын өсіп келеді.

Сымсыз желілер мынадай артықшылықтармен сымды желілерден ерекшелінеді:

- Пайдаланушылардың мобильділігі. Технология пайдаланушыларға желілік ресурстарды пайдалануда үзіліссіз сымсыз желінің қамту аймағында қозғалуға мүмкіндік береді;

- Жылдамдығы мен қарапайымдылығы. Сымды ақпарат беру жүйелерінен айырмашылығы, сымсыз желілер негізгі уақытты алатын кабельдерді қажет етпейді;

Икемділігі. Жылдам қайта құру, желінің өлшемі мен конфигурациясын өзгерту, жаңа пайдаланушыларды қосу;

- Инвестицияларды сақтау. Сымсыз желілерді пайдалану ыңғайлы, егер сізге желіні қысқа уақытқа кеңейту қажет болса немесе қозғалу мүмкіндігі болса;

- Кабельдік желілерді пайдалану мүмкін емес жерде орналастыру мүмкіндігі.

Қазіргі таңда сымсыз желі өмірдің көптеген салаларына енгізілуде, физикалық шектеулерсіз штрих-кодтардың сканерлері, дербес сандық көмекшілер (PDA), Web немесе электрондық пошта сервистерінде пайдалануға мүмкіндік береді, сондай-ақ сымсыз LAN (WLAN) өрістету кезінде IP-телефония (VoIP) қызметтерін және сымсыз орта арқылы бейне деректерді беруді қамтамасыз етеді.

Қазіргі әлемде ақпарат алмасу ең маңызды қажеттіліктердің бірі болып табылады. Сол ақпараттарды тасымалдаушы зат – дабыл болып табылады. Аналогты немесе сандық болсын, кез-келген дабылдарды өңдеу, сапасын жоғарлату қазіргі телекоммуникация саласындағы ең маңызды бағыттардың бірі болып табылады.

Дабыл сапасын жақсартатын тәсілдерді үлкен екі топқа бөлеміз: кеңістіктің және аймақтық өңдеу әдістері (2.3 сурет). Кеңістіктік аймақ термині кескіннің жазықтығын білдіреді және бұл санат кескіннің пиксельдерін тікелей басқаруға негізделген тәсілдерді біріктіреді. Жиілік аймағында өңдеу әдістері Фурье түрлендіруін кескінге қолдану арқылы жасалған сигналдың модификациясына негізделген. Сигналдардың сапасы кедергі немесе шу әсерінен зардап шеккен жағдайларда, сигналдарды қалпына келтіру қолданылады және сигналдарды қалпына келтірудің көптеген әдістері бар. Мысалы, Фурье түрлендіруі.

Фурье түрлендіруі (Fourier transform) – бұл функциялардың синусоидаларға ыдырауы (біз әрі косинус функцияларын синусоидтар деп те атаймыз, өйткені олар "нақты" синусоидалардан тек фазада ғана ерекшеленеді).

Бұл дипломдық жобаның мақсаты сымсыз телекоммуникациялық желілерде дабылдарды өңдеу мәселелерін қарастыру. Жұмыс нәтижесінде келесі тақырыптарды қозғадық:

- Сымсыз желілердің артықшылықтары мен ерекшеліктері;

- Болашақтағы перспективасы және жаңа технологиялар;

- Фурье түрлендіруін пайдалана отырып, дабылдарды Matlab/Simulink бағдарламасында өңдеп көрсету;

- Сигналдарды өңдеуге кететін шығындар;

<span id="page-7-0"></span>- Жұмыс орнын жоспарлау және жерге тұйықтау құрылғысымен жұмыс.

#### **1 Сымсыз телекоммуникациялық жүйелер**

### **1.1 Сымсыз желілер және оның артықшылықтары**

<span id="page-8-0"></span>Деректерді жіберу ортасы ретінде сымсыз (GSM/GPRS, ZigBee, WiMax, LTE) және сымды (ISDN, xDSL) желілер қолданылады. Сымсыз байланыс-бұл электр өткізгіштерін немесе "сымдарды" пайдаланбай ақпаратты қашықтыққа жіберу. Бұл қашықтық кішкентай болуы мүмкін (бірнеше метр, теледидар қашықтықтан басқару құралында) немесе өте үлкен (телекоммуникация үшін мыңдаған немесе тіпті миллиондаған шақырым). Сымсыз байланыс әдетте телекоммуникацияның саласы ретінде қарастырылады.Сымсыз байланыстың танымалдығы жоғары қарқынмен өсуде, операторлар үшін - ұялы телефон экрандарындағы ойындардан бастап жедел төтеніш қызмет көрсету секілді жаңа нарықтарға жол ашылуда.

Бұл блокнот секілді компьютерлерінің, қоңырауларды іздеу жүйелерінің (пейджерлер деп аталатын) таралуына және ұялы телефондардың функционалдығының кеңеюіне байланысты. Бұл жүйелердің ұраны anytime, anywhere, яғни орны мен уақытына қарамастан байланыс қызметтерін ұсыну болып табылады. Сонымен қатар, сымсыз арналар кабельдік желілерді айтарлықтай үлкен қашықтықтағы жерлерде орналастыруда маңызды. Қазіргі уақытқа дейін сымсыз компьютерлік желілердің көпшілігі деректерді 1.2-ден 14.0 Кбит/с-қа дейін жібере алатын ғана болды, көбінесе тек қысқа хабарламалар түрінде болатын (үлкен файлдарды жіберу немесе ұзақ интерактивті сеанстар қол жетімді болмады). Ал, сымсыз байланыс арналары секундына бірнеше ондаған мегабит жылдамдықпен жұмыс істейді.

Бүгінгі таңда көптеген студенттер мен тіпті мектеп оқушыларында жеке компьютерлері мен ұялы телефондары бар. Олар үшін бұл негізгі байланыс құралдары болып табылады. Осылайша, кең жолақты сымсыз технологияны әдеттегідей қабылдайтын жаңа буын өсіп келеді. Олар мобильді Интернет, ойындар мен коммуникация түрлері барлық жерде және кез-келген уақытта қол жетімді болады деп күтеді. Мобильді технология қолданылатын тағы бір қызықты сала – бұл технологияны шынымен кең тарататын қалалық mesh желілері. Біздің желілік архитектура және бірыңғай байланыс технологиясы сымды және сымсыз байланысты біріктіріп ғана қоймай, сонымен қатар ғимараттардың ішінде және ашық жерлерде көрсетілетін желілік қызметтерді біріктіреді. Нәтижесінде сіз кез-келген жерде, ғимаратта немесе одан тыс жерде желіге қосыла аласыз. Сымсыз желілер пайдаланушыларға кабельдік байланыс жұмыс жасамайтын немесе толық мобильді байланыс қажет болған жағдайда қосылуға мүмкіндік береді. Бұл жағдайда сымсыз желілер сымды желілермен өзара әрекеттеседі. Сымсыз байланыс желілірі кез-келген желіні жобалау кезінде қаражат, еңбек және уақытты үнемдеуге мүмкін береді.

Сымсыз желілер байланыс желісіне немесе интернетке кіруді ұйымдастырудың жалғыз немесе ыңғайлы нұсқасы болып табылатынын дәлелдейтін көптеген жағдайлар мен себептер бар:

- Кафелерде, әуежайларда, вокзалдарда, дүкендерде және басқа да қоғамдық орындарда кездейсоқ пайдаланушыларға желіге және интернетке қол жеткізу мүмкіндігін ұйымдастыру керек болса;

- Егер кабель сымдарын төсеу мүмкіндігі жоқ ғимараттарда (мысалы, тарихи ғимараттарда) немесе кабель төсеу өте қиын, уақытты қажет ететін және қиын міндет болатын ғимараттарда жергілікті желіні ұйымдастыру қажет болса;

- Уақытша жергілікті желіні, оның ішінде ортақ қол жетімді жергілікті желіні ұйымдастырған кезде, мысалы, кез-келген оқиғалар, конференциялар және т. б.

- Жергілікті компьютерлік желіні кеңейту кезінде, егер жұмыс станцияларының аз саны бар қашықтағы оқшауланған сегментті қосу қажет болса.

- Егер желілік ресурстарға мобильді қол жетімділік қажет болса, мысалы, пәтерде немесе ноутбукпен қозғалу кезінде, орталық деректер базасымен байланысу үшін ауруханада әртүрлі науқастарға бару кезінде немесе олардың өмірін қамтамасыз етудің заманауи құралдарымен қаныққан үлкен ғимараттардағы механиктерді байланыстыру және үйлестіру үшін.

- Әртүрлі аудандарда сымсыз жергілікті желілерді құратын балама байланыс операторлары ұсына алатын қосымша байланыс арналарын ұйымдастыру үшін.

1.1 суретте сымсыз байланыстың дәстүрлі түрлерінің жіктелуі көрсетілген, оған мыналар кіреді:

- 30 МГц-тен бірнеше ондаған ГГц-ке дейінгі жиілік диапазонға баратын жердегі радиобайланыс;

- 1-ден 300 ГГц-ке дейінгі жиілік диапазонындағы радиорелелік байланыс (PPC);

- 1-ден 100 ГГц-ке дейінгі жиілік диапазонындағы спутниктік байланыс;

- 300 - ден 400 ГГц-ке дейінгі жиілік диапазонындағы лазерлік байланыс (ИҚ-сәулелерде).

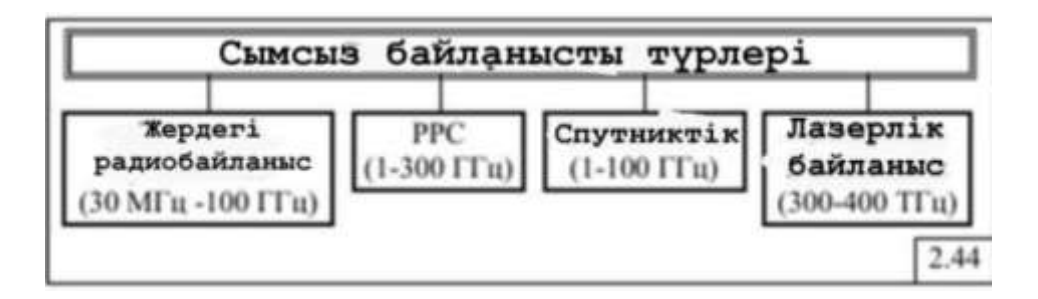

1.1 сурет – Сымсыз байланыс түрлері

## **1.2 Сымды және сымсыз байланыс желілері арасындағы айырмашылықтар**

Сымсыз желілер мынадай артықшылықтармен сымды желілерден ерекшелінеді:

- Пайдаланушылардың мобильділігі. Технология пайдаланушыларға желілік ресурстарды пайдалануда үзіліссіз сымсыз желінің қамту аймағында қозғалуға мүмкіндік береді;

- Жылдамдығы мен қарапайымдылығы. Сымды ақпарат беру жүйелерінен айырмашылығы, сымсыз желілер негізгі уақытты алатын кабельдерді қажет етпейді;

Икемділігі. Жылдам қайта құру, желінің өлшемі мен конфигурациясын өзгерту, жаңа пайдаланушыларды қосу;

- Инвестицияларды сақтау. Сымсыз желілерді пайдалану ыңғайлы, егер сізге желіні қысқа уақытқа кеңейту қажет болса немесе қозғалу мүмкіндігі болса;

- Кабельдік желілерді пайдалану мүмкін емес жерде орналастыру мүмкіндігі.

Бірақ кез-келген басқа күрделі технологиялар сияқты, сымсыз желілердің жағымды жақтары ғана емес, сонымен қатар жағымсыз жақтары да бар. Ең маңызды проблемалардың бірі – радио толқындарының жолында кедергілердің болуы, бұл кіру нүктесі мен клиенттік станцияларды орналастыру кезінде ескерілуі керек. Металл конструкциялар сигналдың шағылысуын тудырады, бұл көп сәулелі қабылдау эффектісі деп аталады, қабылдау жағында орналасқан антеннаға бір-біріне қатысты фазада қозғалатын бірнеше сигнал нұсқалары келеді. Көп сәулелі қабылдау қателік коэффициентін едәуір арттырады. Тағы бір мәселе – 2,4 ГГц диапазонының "еркін күйі". Онда, мысалы, микротолқынды генераторлар немесе медициналық құрылғылар жұмыс істей алады. Сымсыз түрде берілетін ақпаратты ұстап алу оңай. Ия, қазір мәліметтерді арнайы алгоритмдер арқылы ашып алуға болады. Бірақ компьютерлік техниканың өнімділігі жоғары жылдамдықпен өсуде.

| Сипаттамасы                        | Сымды                          | Сымсыз                                                              |  |
|------------------------------------|--------------------------------|---------------------------------------------------------------------|--|
| Жіберу ортасы                      | Кабель (мыс,<br>оптикалық)     | Кабель кажет емес,<br>электромагниттік толқындар<br>арқылы беріледі |  |
| Өткізу қабілеті                    | жоғары                         | шектелген                                                           |  |
| Нуктелер<br>арасындағы<br>қашықтық | үлкен                          | Әдетте шектеулі                                                     |  |
| Абоненттердің<br>мобильділігі      | <b>Камтамасыз</b><br>етілмейді | Қамтамасыз етілуі мүмкін                                            |  |

1.1 Кесте – Сипаттамалары

# **1.3 Сымсыз желілердің жіктелуі**

Қолданылатын технологиялар мен тарату ортасына байланысты сымсыз желілердің келесі кластарын анықтауға болады:

- радиомодемдердегі желілер;
- ұялы модемдердегі желілер;
- инфрақызыл жүйелер;
- VSAT жүйелері;
- төмен орбиталық спутниктерді пайдаланатын жүйелер;
- SST технологиясы бар жүйелер;
- радиорелелік жүйелер;
- лазерлік байланыс жүйелері.

АҚШ-тың Федералды байланыс комиссиясы (FCC) PCS (personal Communication Services) жәнетиісті жиілік диапозондарының санаттарын анықтаған болатын:

- таржолақты PCS жылдамдығы жоғары пейджерлік желілер үшін, екі бағытта хабар тарату және хабар бағдарламаларын беру;

- кең жолақты PCS (120,1850-2200 МГц);
- ұялы байланыс;
- сөйлеу және деректерді цифрлық түрде беру;
- лицензияланбаған PCS (40 МГц, 1890-1930 МГц);
- бір ғимарат немесе ғимараттар тобы шегінде.

Спутниктік технологиялар:

1. VSAT (VerySmallApertureTerminal) технологиясы жер экваторынан 40 мың км биіктікте орналасқан геостационарлық спутниктерді деректерді беру үшін пайдаланады. Жер үсті станциялары спутникпен байланыс үшін диаметрі 3м эллиптикалық антенналар қолданады.

VSAT арнасы:

- 2 Мбит / с дейін деректерді беру жылдамдығын қамтамасыз етеді;

- үлкен қашықтықта комбинацияны жүзеге асыруға мүмкіндік береді;

- мемлекеттік шекарадан өтуге мүмкіндік береді.

2. SST технологиясы (SpreadSpectrumTechnology) – жиілік спектрі бойынша сигналды таратады. Бұл шуылға төзімділіктің арқасында арнаның өткізу қабілетін едәуір арттыруға мүмкіндік береді. SST технологиясы ұзақ уақыт бойы әскери мақсатта қолданылған. SST желілерінің екі түрі бар:

- FH - SS қабылдағышы мен таратқышы жиіліктен жиілікке синхронды түрде секіреді;

- DH-SS-уақыттың әр сәтінде сигнал жиіліктің кең ауқымы бойынша таралған.

SST технологиясы тек желінің өткізу қабілетін арттырумен ғана емес, сонымен қатар ақпаратты тыңдаудан қорғауды жақсы жүзеге асыруға мүмкіндік береді.

Ұялы модемдердегі желілер қолданыстағы ұялы телефония инфрақұрылымын пайдаланады. Олар үлкен кедергілердің, сигналдың мерзімді жоғалуының ерекше қиын жағдайларында жұмыс істейді. Қол жеткізу әдістерінің арасында аналогтық сигналды беру үшін қолданылатын аналогты желілер ерекшеленеді. Бұл FDMA (Frequency Division Multiple Access), TACS (Total Access Communication System) ұялы желілеріне қол жеткізудің классикалық әдістері. Ұялы желінің негізгі ресурсы-оған арналған жиілік диапазоны. Аналогтық қол жеткізу әдістері әр беріліс үшін жеке арнаны - желіге арналған диапазондағы жиілік диапазонын бөледі. Бұл жағдайда көрші ұялы торлар бірдей жиілік диапазонында жұмыс істей алмайды (әйтпесе көрші ұяшықтардағы беріліс бір-біріне кедергі келтіреді). Жиілік диапазоны жеті бөлікке бөлінеді. Сандық желілерде қолданатын қол жеткізу әдістерінің арасында TDMA (TimeDivisionMultipleAccess) әртүрлі модификациялары танымал. Олар тарату уақытын жеке уақытша слоттарға бөлудің белгілі принципін қолданады. Бұл әдістер тобына AMPS (AdvancedMobilePhoneService) (ені 30 кГц жиілік арналары үш уақытша ұяға бөлінеді), NAMPS (Narrowband AMPS), PDC (25 кГц арналар, үш ұяшық), GSM (200 кГц диапазоны, сегіз ұяшық) жатады:

- CDMA технологиясы (CodeDivisionMultipleAccess) - арналары кодпен бөлуге негізделген көпарналы рұқсат;

- CDPD технологиясы (CellularDigitalPacketData) - мәліметтердің ұялы санды пакеттері ұялы телефондар пайдаланатын технологияны пайдаланады. Олар мәліметтерді сөйлесуді беруге арналған желі бойынша осы желіліер бос болған жағдайда береді. Радио модемдерден айырмашылығы, ұялы модемдер арнайы антенналар мен қабылдағыш таратқыштарды емес, ұялы телефонның тиісті құрылғыларын пайдаланады.

Инфрақызыл арналарға негізделген жүйелер.

Инфрақызыл арналарға негізделген жүйелер қабылдағыштар мен таратқыштардың арзан бағасымен, жоғары беріліс жылдамдығымен ерекшеленеді. Алайда, инфрақызыл арналар тек көру режимінде жұмыс істейді. Infrareddatacommunications қауымдастығы 115.Кбит/с жылдамдықпен инфрақызыл тарату стандартын жасады.

Радиорелелік байланыс

Радиорелелік станциялар (РРС) теледидарда аналогтық сигналды және телефониядағы ITU G. 703 стандартына сәйкес сериялық кодта цифрлық сигналды беру үшін қолданылады. G. 703 арнасының өткізу қабілеті 2 Мбит / с. оны, мысалы, Ethernet сегменттерін қосу үшін пайдалануға болады. Қазіргі заманғы сандық РРС-де 2-34 Мбит / с қайта іске қосу жолағы бар, сондықтан оны жиі бірнеше арналарға бөледі. РРС байланысының максималды қашықтығы-60-80 км. Жер үсті РРС үшін жиілік диапазондары қолданылады 1, 5, 7, 15, 23, 34 ГГц. Маршрутизатор мен РРС өзара әрекеттесуі V. 35/G. 703 конвертерінің көмегімен жүзеге асырылады.

Радиомодемдердегі желілер

Деректерді беру үшін радио және ультра қысқа толқын диапазонының жиілік жолақтары қолданылады. Әр радиомодемде антенна және бағытталған сигнал таратқыш бар. Мұндағы ең танымал сымсыз тарату технологиялары:

- радио Ethernet (IEEE 802.11);
- HIPERLAN;
- Bluetooth;
- WiMAX.

 HIPERLAN(HighPerformanceRadioLocalAreaNetwork) – бұл технология телекоммуникациялық технологиялар бойынша еуропалық стандарттар институты бойынша әзірлеген. Бұл Еуропада қолданылатын IEEE 802.11 стандартының аналогы және төмендегідей түрлері бар:

- HiperLAN/1 - скорость до 20 Мбит/с в диапазоне 5 ГГц;

- HiperLAN/2 - скорость до 54 Мбит/с в диапазоне 5 ГГц.

Bluetooth – мобильді телефондар, компьютерлер және перифериялық құрылғылар сияқты қысқа қашықтықтағы деректерді немесе дауысты сымсыз жіберуге мүмкіндік беретін қысқа ауқымды сымсыз байланыс технологиясы . Bluetooth-дың мақсаты - әдетте құрылғылармен байланыстыратын кабельдерді алмастыру, ал олардың арасындағы қарым-қатынастарды қауіпсіз ету. 1994 жылы жасалынған Bluetooth Bluetooth кабельдер үшін сымсыз ауыстыру ретінде қарастырылды. Ол үйде немесе кеңседе, сымсыз телефондар мен WiFi маршрутизаторлары сияқты, бірдей 2,4 ГГц жиілігін пайдаланады. Ол екі немесе сегіз құрылғы арасында байланыс жасайтын жеке аймақ желісі (PAN) немесе пиконет деп аталатын 10 метрлік (33 фут) радиус сымсыз желі жасайды. Бұл қысқа ауқымды желі сізге басып шығарғышқа басқа бөлмеде, мысалы, көрінбейтін кабельді іске қоспай-ақ, бетті жіберуге мүмкіндік береді. Bluetooth Wi-Fi-ға қарағанда әлдеқайда аз қуат пен шығынды аз пайдаланады. Оның төменгі қуаты сондай-ақ сол 2.4 ГГц радиожабында басқа сымсыз құрылғыларға кедергі келтіретін немесе кедергі жасауға бейім етеді. Bluetooth диапазоны мен тасымалдау жылдамдығы әдетте Wi-Fi (үйіңізде болуы мүмкін сымсыз жергілікті желі) қарағанда төменірек. Bluetooth v3.0 + HS-Bluetooth жоғары жылдамдықты технологиясы-құрылғылар 802.11b WiFi стандартына қарағанда жылдам, бірақ сымсыз немесе сымсыз-г стандарттарына қарағанда баяу 24 Мбит/с деректерді жеткізе алады. Технология дамыған сайын, Bluetooth жылдамдығы арта түсті.1.4 Жеке жылжымалы радиобайланыс

Деректерді сымсыз берудің жаңа технологиялары (UltraWideband (UWB)) 100 Мбит/с-тан асатын жылдамдықты ұсынады және ең аз энергия шығынын талап етеді. Технологияның артықшылықтары:

- лицензияланбаған ISM жиілік диапазонын қолданады;
- пайдалану жеңілдігі;
- кез келген кабельдерді ауыстыру мүмкіндігі;
- қосылыстарды гальваникалық ажырату;

- мобильді компьютерлерді басқа мобильді құрылғылармен қосу мүмкіндігі;

- автоматты конфигурация " plugandplay";
- дауыс пен деректерді беруді қолдау;
- микросеталарды құру мүмкіндігі;
- кедергілерге төзімділік;
- шағын өлшемдер және интеграция жеңілдігі;
- пайдаланылған құрылғылармен салыстырғанда төмен қуат тұтыну;
- бүкіл әлем бойынша пайдалану;
- ашық стандарт;
- әртүрлі құрылғылардың өзара жұмыс істеу мүмкіндігі;
- сыртқы әсерлерге сенімділік және төзімділік.

Бұл стандарт кез-келген құрылғыны бір-бірімен байланыстыруға мүмкіндік береді: ұялы телефондар, ноутбуктер, принтерлер, сандық камералар және тіпті тоңазытқыштар, микротолқынды пештер, кондиционерлер. Технология сонымен қатар үйдегі құрылғылар мен портативті құрылғыларға әртүрлі желілерге сымсыз қол жетімділікті ұсынады, соның ішінде: LAN, PSTN, ұялы телефон желілері және Интернет. Bluetooth технологиясын қолдану арқылы жаңа қызметтердің кең спектрі қалыптасады.

Радио Ethernet ( IEEE 802.11 )

802.11 стандартының негізіне ұяшық архитектурасы әсер етеді, торап бір немесе бірнеше ұяшықтан (сотадан) тұрады. Әрбір ұяшық өзінің қол жету нүктесі деп аталатын базалық станциясымен басқарылады. Ол өзінің радиусында қолданушылардың жұмыстық мобильді станцияларымен қатар базалық қызмет көрсету зонасын құрайды (BSS-Basic Service Set). Бастапқыда ол жергілікті сымсыз желілерді құруға арналған, бірақ бүгінде ол қашықтағы абоненттерді магистральдарға қосу үшін белсенді қолданылады. RadioEthernet қазір 54 Мбит/с дейінгі өткізу қабілеттілігін қамтамасыз етеді және мультимедиялық ақпаратты беру үшін қауіпсіз сымсыз арналарды жасауға мүмкіндік береді. IEEE 802.11 стандартымен WLAN-ды қорғау үшін WEP (WEP – Wired Equivalent Privacy) деп аталатын ақпаратты таратудың кешенді қауіпсіздігі қарастырылған. Ол торапқа рұқсат етілмеген қолжетуді (аутентификация процедураларын механизмі) және ақпаратты тартып алуды (шифлеуді) болдырмау үшін қолданылады.

## **1.4 Сымсыз байланыс технологиясына шолу**

Қазіргі уақытта сымсыз байланыс технологиясы өзінің дамуының нақты қарқынын көрсетуде. Бұл негізінен смартфондардың, планшеттік компьютерлердің және нетбуктердің біздің өмірімізге берік кіруіне байланысты, олар толық пайдалану үшін Интернетке, оның ішінде қозғалыс кезінде үнемі қол жетімділікті қажет етеді.

 Сымсыз технологиялар-ақпараттық технологиялардың қосалқы класы, ақпаратты екі немесе одан да көп нүктелер арасындағы қашықтыққа олардың сымдарымен байланысуды қажет етпестен жіберуге қызмет етеді. Ақпаратты беру үшін инфрақызыл сәуле, радио толқындар, оптикалық немесе лазерлік сәуле қолданылуы мүмкін. Қазіргі уақытта пайдаланушыларға WiMAX,

Bluetooth сияқты маркетингтік атауларымен танымал көптеген сымсыз технологиялар бар. Әрбір технологияның қолданылу саласын анықтайтын белгілі бір сипаттамалары бар. Сымсыз технологияларды жіктеудің әртүрлі тәсілдері бар. Әрекет ету қашықтығы бойынша:

- Сымсыз дербес желілер (WPAN - WirelessPersonalAreaNetworks). Технология мысалдары - Bluetooth;

Сымсыз дербес желілер-IEEE 802.15 жұмыс тобы әзірлеген стандартты желілер. Олар әртүрлі құрылғыларды, соның ішінде компьютерлік, тұрмыстық және кеңсе жабдықтарын, байланыс құралдарын байланыстыру үшін қолданылады. Физикалық және Арна деңгейлері IEEE 802.15.4 стандартымен реттеледі. Wpan диапазоны бірнеше метрден бірнеше ондаған сантиметрге дейін жетеді. WPAN жеке құрылғыларды бір-бірімен біріктіру үшін де, оларды жоғары деңгейлі желілермен, мысалы, ғаламдық Интернет желісімен байланыстыру үшін де қолданылады;

- Сымсыз жергілікті желілер (WLAN - WirelessLocalAreaNetworks).

### **1.5 Болашақтағы сымсыз технологиялардың ең үздік оңдығы**

Болашақта жаңа сымсыз технологялар жүйесі әлемге өзіндік өзгерістер әкеледі. Сіздерге болашақта корпаративті және тұрмыстық желілер арасында басымдық көрсететін 10 үздік технологияларды ұсынамыз:

1. Wi-Fi технологиясы

 Бұл желілер кем дегенде 2024 жылға дейін, үй және кеңсе желілерінің негізі болып және ішіндегі ең сапалысы болып қала бермек. Сонымен қатар, олар тек баяғы қалыпты түрде ғана емес, радиолокациялардың негізі ретінде немесе жаңа екі факторлы аутентификация жүйелерінің элементі ретінде қолданылмақ. 2018 жылдың соңында Wi-Fi Alliance тобы стандарттың IEEE 802.11ах деген жаңа нұсқасын ұсынды және оны Wi-Fi 6 депте атайды. Ол алдыңғы нұсқалармен өзара үйлесімді және 2,4 – 5 ГГц диапозонында жұмыс істейді. Спектрді тиімді пайдалануды жақсарту үшін жаңа нұсқа көршілес желілерге кедергі келтірмеу үшін қуатты басқарудың әдістерін ұсынады: ортогональды жиілікке бөліне (OFDMA), жоғары ретті 1024-QAM, және жоғары сілтеме бағыты MIMO және MU-MIMO өткізу қабілетін әрі қарай арттыру, сонымен қатар қуат тұтынуды және қауіпсіздік протоколдарына сенімділікті жақсарты. Сонымен қатар, MU-MIMO және OFDMA технологияларының бәрлескен жқмысы 11 Гб/с жылдамдығында сегіз қосылымғка дейін қолдау көрсетеді. Wi-Fi 6 жаңа стандартының Target wake Time атты жаңа функциясы бар, ол деректерді жинау керек болған кезде ғана, интернет құрылғыларына таймер бойынша оянуын білдіреді.

Wi-Fi 6-да әртүрлі құрылғыларды бірдей жиілік арналарда пайдаланатын, "бояу" механизмі бар. Ол құрылғыларға өз желісіндегі берілістерді көршілес жерлілердегі берілістерден ажыратуға мүмкіндік береді.

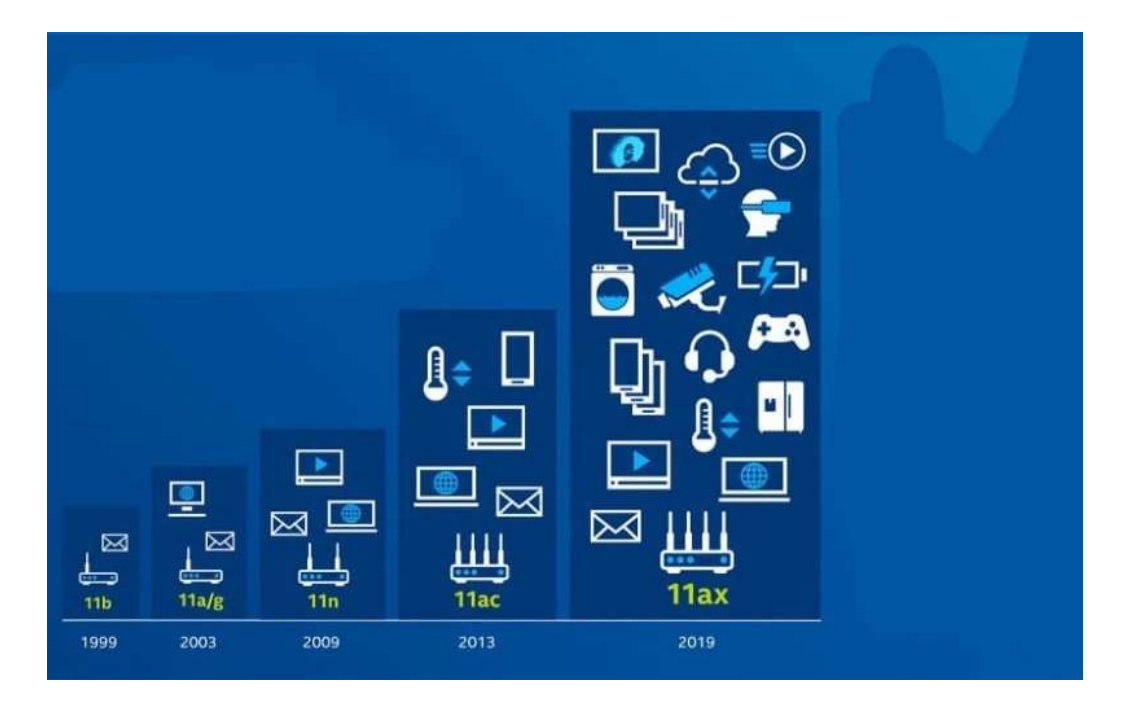

1.2 сурет – Wi-Fi технологиясының стандарттары

## 2. 5G технологиясы

Жаңа буынның стандарттық түрі екігі бөлінеді: IP (Internet Protocol) хаттамасы және әртүрлі дәрежедегі 11 есептемелі желі peer – to - peer. peer – to – peer стандартына келсек, бұл жерде оның бірнеше ерекшеліктері бар. Әрбір құрылғы осында бір уақытта көптеген қызмет түрін бірден ұсынады: қабылдағыш, таратқыш және хабарламаны бағдарлау сияқты. Олар қазіргі желілердің кемшіліктерінен құтылуға көмектеседі. 5G-дің үлкен айырмашылығы (3G, 4G стандартты буындардан қарағанда бес түрлі интерпретацияның болуы) – ол сәйкестендіріп жасалған. Демек, алдын –ала бір технологяда бәрі орналастырылған, желә қайда болсаң да тәуелсіз – Қытай, Африка, Америка, Қазақстан болмасын. 5G-дің тағы бір артықшылығы – ол дауысты тарифсіз өте үлкен жылдамдықпен қамтамасыз ете алады. Деректерді жіберу, дауыстық хабарламалар IP телефоны секілді пакеттермен жүреді. Техникалық мүмкіндіктері:

- Деректерді жіберудегі ең жоғарғы жылдамдық  $-20$  Гбит/с;
- Деректерді жіберу жылдамдығы 100 Мбит/с;

- Спектрде қолдану тиімділігі LTE – желісіне қарағанда 100 есе жоғары;

- Трафиктің жиілігі – 1 метр квадратқа 10 Мбит/с.

5G желісі дәстүрлі ұялы телефондарда ғана емес, сонымен қатар әртүрлі көлемдегі құрылғыларға M2M және IoT сияқты Network Slicing мобильдік желінің байланысын және беріліп отырған қызмет түрін арттыруға мүмкіндік береді.

5G ( SDR, SDN) желісінің құрылымы желінің деңгейін құрылғылардан жеке алып, деректерді жіберуге, оны программалармен қамтамасыз етуге, аппараттардағы әртүрлі жүктемелерді жеңілдетуге және оны пайдаланудың тиімділігі жағынан мүмкіндіктер береді.

3. "Барлығына қосылған автокөлік" желісі

Автономды автокөліктердің дамуы мен енгізілуіне қарай (жүргізушісіз) көліктер, сондай-ақ жол инфрақұрылымы бар машиналар арасындағы жоғары сенімділік пен коммуникацияны қаматамасыз ете алатын арнайы сымсыз байланыс хаттамалары қажет. Осылайша, "барлығына қосылған автокөлік"- Vechicle-to-Everything (V2X) сымсыз стандарты пайды болды. V2X стандарты деректермен алмасу функциясынан басқа, қауіпсіздікті қамтамасыз ету құралдары, навигациялық және ақпараттық ойын-сауық сервистері сияқты басқа да қызметтерді қамтиды. Оның алғашқы стандарты болып IEEE 802.11p қабылданған болатын, ол автокөліктер мен инфрақұрылымдар арасындағы мәліметтерді алмасуды жүзеге асырады. Келесі қадам 2,16 жылы қабылданған 3GP қауымдастығы қабылдаған LTE/4G желілері арқылы деректерді алмасуға арналған Cellular V2X (C-V2X) стандарты болды. Уақыт өте келе, автокөліктер үшін V2X стандартын қолдану міндетті болады. Оның барлық мүмкіншіліктерін 5G стандарты ғана аша алады.

![](_page_17_Picture_3.jpeg)

1.3 сурет – V2X стандартының жұмысы

#### 4. Үлкен радиуста сымсыз зарядтау

Сымсыз қуат немесе үлкен қашықтықта зарядтау жүйелері (Long – Range Wireless Power) қуат кабельдерін тек ноутбуктерде, мониторларда және портативті жабдықтарда ғана емес, сонымен қатар ас үй құрылғыларында да жояды. Ол болашақта жұмыс және тұрңын-үй жағдайлары үшін жаңа дизайнерлік интерьерлердің пайда болуына көмектеседі.

5. LPWAN желілері

Аз қуатты кең аймақты желі (LPWAN) – сымсыз телекоммуникациядағы кең аймақты желі алыс қашықтықта байланыс орнатуға арналған желі болып табылады. Ол он жылға дейін қайта зарядтаусыз жұмыс істейді, ал байланыс қашықтығы жергілікті жердің жағдайына байланысты 15 км-ден асады. Оған кемінде 16 технология кіреді, соның ішінде мына желілер көш бастап тұр:

 $NB-IoT$  – тар жолақты IoT хаттамасы (NarrowBand IoT) – 3GPP тарату индустриялық тобымен стандартталған және LPWAN- ды ұялы желілерде үшін стандартталған;

LTE-M – көліктерге арнаоған LTE хаттамасы (Long Term Evolution for Machines) – 3GPP қауымдастығымен стандартталған 4G/LTE желісінің нұсқасы;

- LoRa – деректерді ұзақ қашықтыққа беруге арналған кең жолақты модуляция хаттамасы (Long Range) – LoRa Alliance компаниялар тобының арзан коммерциялық LPWAN өнімдеріне арналған жеке технологиясы.

 $Sigfox - \phi$ ранцуздық Sigfox компаниясының ультра-тар жолақты модуляция хаттамасы – LPWAN – ды ТКШ қажеттіліктеріне (энергия,су шығынын есептеуіштер) салу үшін, ақылды сағаттарды, деректердің аз көлемін беретін басқа да қуаты аз датчиктер мен гаджеттерді қосу үшін пайдаланылады.

Осы барлық LPWAN нұсқалары салыстырмалы түрде арзан және үнемді қуат тұтыну сиптеріне негізделген. Оларды ықшам және арзан сенсорлы, есептегіштерді, трекерлерді және батареямен жұмыс істейтін басқа сымсыз құрылғыларды жасау үшін қолдануға болады.

![](_page_18_Picture_5.jpeg)

1.4 сурет – NB-IoT желісінің артықшылықтары

## 6. Сымсыз зондтау

Сымсыз технологиялар зондтау және навигация жүйелері ретінде де қолданылады, мысалы роботтар мен жүргізушісіз көліктердегі радарлар секілді. Сымсыз технологияларға негізделген радиолокацияның виртуалды көмекшілерін қолдануда өзіндік перспективалар бар, мысалы, бір бөлмеде бірнеше адакм қатар сөйлеген кезде белігі бір адамды дайысы бойынша анықтау. Сарапшылардың пікірінше, зондтау және радиолокация функциясы бар сымсыз сенсорлар интернеттің датчиктерінің мүлдем жаңа түрің жасап шығаруға мүмкіндік береді, олардың негізінде қосымшалар мен қызметтердің

жаңа инновациялық түрлері пайда болады: медициналық диагностикадан бастап нысандарды тануға дейін және ақылды үймен өзара әрекеттесу.

7. Жаңартылған сымсыз трекинг

Сымсыз желілерді дамытудың негізгі бағыттарының бірі – осы желілерге қосылған құрылғылардың орналасқан жерін анықтау тәсілін дамыту.

Оған біз – "позициялаудың келесі буыны" деген IEEE 802.11az хаттамасын жатқызамыз. IEEE 802.11az стандарты – желіге қосылған нысандарды жоғары дәлдікпен бір метрге дейін қашықтықта бақылауға көмектеседі. Ол 5G технологияларының болашақтағы нұсқаларында тұрақты функциялардың бірі болады деп күтілуде. Нақты орналасқан жерді анықтай білу тұтынушылық маркетингте, логистикада, заттар желісінде, сонымен қатар робототехникада, ұшқызсыз жер үсті және әуе көлігінде сұранысқа ие маңызды технология болып табылады.

8. Миллиметрлік толқын диапазонының желілері

Миллиметрлік толқындардың сымсыз желілерінің технологиялары 30 ГГц – тен 300 ГГц – ке дейінгі жиіліктерді – толқын ұзындығы тиісінше 10 мм – ден 1 мм-ге дейін пайдалануды білдіреді. Оны "өте жоғары жиіліктер" (Extremely High frequency, EHF) деп атайды.

Бүгінде EHF диапазоны аз қолданылғанмен, бірақ айтарлықтай қысқа қашықтықта деректерді беру үшін қолданылады деген үлкен үміт бар. Атап айтқанда, IEEE 802.11ad стандарты (WiGig) 10 Гб/с дейінгі жылдамдықпен 60 ГГц диапазонында 60 метрге дейінгі қашықтықта көріну жағдайында мәліметтер алмасуды білдіреді.

Миллиметрлік толқын диапазонының сымсыз технологиялары - жоғары өткізу қабілеті бар қысқа қашықтықтағы деректер алмасу жүйелеріне сұраныс өскен сайын қажеттіліктері арта түседі, мысалы, 8К сапалы бейна ағындары үшін.

9. Кері шашырау желілері (Backscatter)

Кері Wi-Fi шашырау стандарты (Backscatter) – бұл интернетке қосылу үшін қолданыстағы Wi-Fi инфрақұрылымын одан әрі қайта қолдана отырып, қуат көзі ретінде радиожиілік диапазонының сигналдарын пайдалануға негізделген өте төмен қуатты сымсыз технология. Басқаша айтатын болсақ, ол Wi-Fi энергиясын қуат көзі үшін және желінің өзін деректер беру үшін пайдаланады.

Backscatter – ол ақылды үй мен кеңселердегі сенсорлар мен интернет заттарының шешімдеріне негіз бола алатын құрылғы болып табылады.

10. Бағдарламалық – анықталатын радио

Бағдарламалық – анықталатын радио (Software-Defined Radio. SDR) радиосигналды өңдеу бойынша операциялардың басым көпшілгі микросхемадан бағдарламалық қамтылымға ауыстырылатын ең жаға және қабілетті сымсыз технологиялардың бірі. Ол бұрыннан дамыған және қолжетімді желі, бірақ оның одан әрі дамуы радиожиілік чиптерін шығарумен салыстырғанда бағаның жоғарлауына байланысты үнемі баяулап қала берді.

## <span id="page-20-1"></span><span id="page-20-0"></span>**2 Дабылдар және оларды өңдеу**

# **2.1 Дабылдар туралы**

Жалпы дабыл дегеніміз – ақпараттық жүйеде хабарламаны тасымалдау үшін арнайы жасалған, ақпараттарды тасымалдаушы. Ол үшін олар тербелісті пайдаланадыөзгеріс тудыратын субъект болып табылады. Математитикалық тұрғыдан қарасақ, ол бір шаманың екінші, тәуілсіз айнымалыға тәуелділігі болып табылады. Көптеген дабылдар уақыт аймағында уақыт функцияларымен беріледі.

![](_page_20_Figure_3.jpeg)

а) s(t) - дыбыс; б)  $f(x,y)$  – сурет 2.1 сурет – Аналогты сигнал

Сигнал түрлеріне тоқталып кететін болсақ:

1. Аналогты (үздіксіз), мысалы: микрофоннан шыққан ауадағы немесе сымдағы дыбыс; сурет (компьютерге кірмес бұрын); сенсор көрсеткіштерін жазу;

2. Сандық (дискретті): компьютердегі дыбыс (бір өлшемді сандар массиві); компьютердегі сурет (екі өлшемді сандар массиві); сенсор көрсеткіштерін компьютерге жазу (бір өлшемді массив).

Байланыс каналдарының, сигналдар мен шудың жалпы қасиеттерімен таныса отырып құрамы мен мағынасын моделмен алмастырамыз. Модельобъект,үрдіс немесе құбылысты таңдалған әдіспен сипаттау (әдетте математикалық). Детерминирленген сигнал бірлік шамаға тең болатын уақыттың кез келген моментінде белгілі болжап білетін параметрлер мағынасы кездейсок түрде берілген сигнал түрі.

Детерминирленген сигналдың математикалық моделдері:

Үзіліссіз аргументтің үзіліссіз функциясы, мысалға уақыттың үзіліссіз функциясы (2.2 а сурет);

- Дискретті аргументтің үзіліссіз функциясы, мысалға белгілі уақыт моментінде ғана есептелетін мағына (2.2 б сурет);

Дискретті аргументтің үзіліссіз функциясы, мысалға деңгей бойынша квантлеу функциясы (2.2 в сурет);

Дискретті аргументтің үзіліссіз функциясы, мысалға белгілі уақыт моментіне мүмкін болатын мағыналардын бірін қабылдау (2.2 г сурет).

![](_page_21_Figure_1.jpeg)

а) Уақыттың үзіліссіз функциясы; б) дискретті аргументтің үзіліссіз функциясы; в) деңгей бойынша квантлеу функциясы; г) дискретті аргументтің үзіліссіз фүнкциясы

2.2 сурет – Детерминирленген сигнал функциялары

# **2.2 Дабылдардың түрлері**

Ғылыми және техникалық қосымшаларда ақпараттар теориясында математикалық моделдермен сипатталатын түрлі сигналдар түрін қарастырады. Соларды қарастырып өтсек:

Гармоникалық сигнал. Синусоидалы сигналдар көбейткішін *Sc* арқылы белгілейік:

$$
S_c = \{x: x(t) = S\,\cos(\omega t + \varphi); \, -\infty < t < \infty; \, S, \, \omega \in \mathbb{R}^+, \, \varphi \in [0, 2\pi]\}, \quad (2.1)
$$

мұнда R<sup>+</sup> - барлық оң сандар;

- S амплитуда;
- $ω$  –айналыс жиілігі ( $ω = 2πf$ , f жиілік);
- φ гармоникалық тербеліс фазасы.

Модулденген тербеліс. Амплитуда, жиілік және фаза гармоникалық сигналдың ақпараттық параметрлері. Сәйкесінше амплитудалық, жиіліктік және фазалық модуляцияны ажыратады (параметрлер индексі 0-ге тең болса, тұрақты деп есептеледі):

$$
S_{\text{am}} = \{x: x(t) = S(t) \cos(\omega_0 t + \varphi_0)\},\tag{2.2}
$$

$$
S_{\text{4M}} = \{x: x(t) = S_0 \cos(\omega(t) t + \varphi_0)\},\tag{2.3}
$$

$$
S_{\phi M} = \{x: x(t) = S_0 \cos(\omega_0 t + \varphi(t))\}.
$$
 (2.4)

Периодты сигнал.Уақыттық интервалы - *периодымен* беріліп, периодты деп аталады, егер:

$$
S_{\tau} = \{x: x(t) = x(t + \tau); -\infty < t < \infty\}.\tag{2.5}
$$

Периодты сигналдар спектрі

Кез келген S(t) функциясын бөлік-үзіліссіз a£ t £b интервалында,  $\int_{0}^{\infty} |s(t)|^{2} dt \, \langle \infty$ 

шектеулі норма бойыншақатарларға орналастыруға болады  $\Psi_{\textbf{x}}(t)$ : ортогонал функция Фурье қатарымен жинақталған толық базисі бойынша:  $s(t) = C_0 \Psi_0(t) + C_1 \Psi_1(t) + \cdots C_n \Psi_n(t)$ 

 $\Psi_{n}(t)$ : функциясы ортогональ деп аталады егер келесі қатынаста орындалса:

$$
\int_{a}^{b} \mathbf{Y}_{m}(t) \mathbf{Y}_{n}^{\dagger}(t) dt = 0
$$
\n(2.6)

егер  $m<sup>1</sup>k$ :

$$
\int_{a}^{b} \mathbf{Y}_{\mathbf{x}}(t) \mathbf{Y}_{\mathbf{x}}^{\dagger}(t) dt = \left\| \mathbf{Y}_{\mathbf{x}}^{2} \right\| \tag{2.7}
$$

Қатар коэффициенті біртіндеп  $\Psi_{\kappa}^{*}(t)$  көбейту арқылыжәне период бойынша интегрирленіп, бірақ функцияның ортогоналдығына  $\Psi_{\alpha}(t)$ байланысты оң жақтан бір мүше ғана қалады:

$$
C_{\mathbf{x}} = \frac{\int_{a}^{b} s(t) \mathbf{Y}_{\mathbf{x}}^{\dagger}(t) dt}{\left\| \mathbf{Y}_{\mathbf{x}}^{2} \right\|}.
$$
 (2.8)

Жинақталған Фурье қатары берілген функция $\Psi_{\kappa}(t)$  жүйесі кезінде және қатарларды тұрақты түрде қосу кезінде минимум ортаквадратты қателіктерді қамтамасыз етеді:

$$
M = \int_{a}^{b} \left| s(t) - \sum_{x=0}^{n} C_x \Psi_x(t) \right|^2 dt = \int_{a}^{b} \left| s(t) \right|^2 dt - \sum_{x=0}^{n} C_x^2 \left\| \Psi_x^2 \right\| \dots \lim_{x \to \infty} M = 0. \tag{2.9}
$$

Радиотехникада Фурье қатарларын қоюдың базистік функциясы ретінде тригонометрлік функцияны қолданады. Оны келесі себептермен түсіндіруге болады:

- cos wt, sin wt функциялары қарапайым болып, барлық t мағыналарында анықталады және де ортогоналды болып периодты азайтқан кезде толық базисті құрайды;

- гармоникалық тербеліс тұрақты параметрлерімен сызықты жүйе арқылы өткенде амплитуда мен фазасы өзгеріп, өзінің формасын сақтайтын уақыттың жалғыз функциясы болып табылады;

- гармоникалық функция мен оның комплексті анализіне қуатты математикалық аппарат бар және түрлі сигнал формаларының спектрлері табылған,гармоникалық тербеліс практикада тез арада жүзеге асыралады.

Фурьенің гармоникалық қатары келесі түрде де беріле алады:

$$
s(t) = \frac{a_0}{2} + \sum_{n=1}^{\infty} (a_n \cos n a_1 t + b_n \sin n a_1 t) =
$$
  
=  $\frac{a_0}{2} + \sum_{n=1}^{\infty} A_n \cos(n a_1 t + \mu_n) = \frac{1}{2} \sum_{n=-\infty}^{\infty} A_n^* e^{i n \mu t};$  (2.10)

$$
a_n = \frac{2}{T} \int_{-\frac{T}{2}}^{\frac{T}{2}} s(t) \cos(n a_1 t) dt, b_n = \frac{2}{T} \int_{-\frac{T}{2}}^{\frac{T}{2}} s(t) \sin(n a_1 t) dt,
$$
\n(2.11)

$$
A_n = \sqrt{a_n^2 + b_n^2} f g \, \mu_n^2 = -\frac{b_n}{a_n} i \mu_1 = \frac{2 \pi}{T}, \tag{2.12}
$$

$$
\dot{A}_n = A_n e^{ip_n} = a_n - ib_n = \frac{2}{T} \int_{-\frac{T}{2}}^{\frac{T}{2}} s(t) e^{-in\omega_1 t} dt; \tag{2.13}
$$

$$
A_{-\mathbf{a}} = A_{\mathbf{a}} \cdot e^{-i\mathbf{p}_{\mathbf{a}}} = A_{\mathbf{a}}^{\dagger}, \tag{2.14}
$$

мұндағы: An - гармоника амплитудасы,

nw1 – гармоника жиілігі,

jn - гармоника фазасы

 $A_{\nu}$  - гармониканың комплексті амплитудасы

#### **2.3 Дабылдарды өңдеу әдістері**

Көру қабілеті кез-келген адам өмірінде маңызды рөл атқарады және жетілдірілген сезім мүшелерінің бірі болып табылады. Ал, суреттер адамның қабылдауына үлкен әсер етеді. Адамдар белгілі-бір диапазонда белгілі-бір электромагниттік сәулеленуді ғана қабылдай алады және компьютерлік

өңдеу спектрді гамма-сәулеленуден радиотолқындарға дейін өңдеуге мүмкіндік береді. Өңделген бейне дабылдары адам үшін бақылауға әдеттен тыс болатын әртүрлі заттардан туындайды. Мысал ретінде ультрадыбыстық суреттерді алуға болады.

Дабылдарды сандық өңдеу ЭЕМ қолданылуында кешенді ғылымитехникалық бағыт ретінде негізделеді және телекоммуникация жүйелеріндегі сигналдарды сандық өңдеуге арналған арнайы есептеуіш техника құралдары (Internet әлемдік желісін қоса), басқару, мультимедиа, медицина және т.б. ретінде.

Ол іске асырудың аппараттық және программалық құрылғылары, аппаратты автоматтандырылған жобалау құрылғылары мен жүйелері, базада принципті жаңа идеология мен технологияларын жоғарыда көрсетілген жүйелер мен құрылғыларды тұрғызуды анықтайды. Құрылғысы мен әдістері көптеген заманауи басқару жүйелері мен байланыстың міндетті бөлшегі бола отырып, жоғары технологиялылықты, габариттердің айтарлықтай төмендеуін, сипаттамалары мен икемділіктерінің ұқсастығын (жылдам орнату мен сигналдарды қабылдау шарттарына бейімделу мүмкіндігі) қамтамасыз етеді.

Сигналдар мен кескіндерді өңдеудің мақсаттары мен міндеттерін келесідей бөлуге болады:

- суреттердің сапасын жақсарту үшін;
- суреттердің өлшемдері;
- көпөлшемді сигналдарды спектрлік талдау;
- суреттерді тану;
- суреттерді қысу.

Сурет сапасын жақсарту сандық өңдеудің ең қарапайым және әсерлі бағыттарының бірі болып табылады (2.3 сурет). Шын мәнінде, кескіндерді жақсарту әдістерінің артында нашар ажыратылатын бөлшектерді анықтау немесе бастапқы кескіндегі қызығушылық сипаттамаларына баса назар аудару идеясы тұр. Мысал ретінде кескіннің күшейтілген контрастын келтіруге болады, содан кейін ол жақсырақ көрінетін болады.

![](_page_25_Figure_0.jpeg)

2.3 сурет – Сандық өңдеу туралы жалпы түсінік

Кескінді қалпына келтіру-бұл визуалды сапаны жоғарылатумен байланысты сала, алайда өлшемдері субъективті болатын жақсартудан айырмашылығы, кескінді қалпына келтіру әдістері кескіннің бұрмалануының математикалық немесе ықтималды модельдеріне негізделген деген мағынада объективті. Керісінше, суреттерді жақсарту адамның қабылдауының субъективті қалауына негізделген, олар жақсартудың "жақсы" нәтижесі деп саналатындығымен байланысты.

## **2.4 Дабылдарды өңдеу әдістерінің жіктелуі**

Дабыл сапасын жақсартатын тәсілдерді үлкен екі топқа бөлеміз: кеңістіктің және аймақтық өңдеу әдістері (2.3 сурет). Кеңістіктік аймақ термині кескіннің жазықтығын білдіреді және бұл санат кескіннің пиксельдерін тікелей басқаруға негізделген тәсілдерді біріктіреді. Жиілік аймағында өңдеу әдістері Фурье түрлендіруін кескінге қолдану арқылы жасалған сигналдың модификациясына негізделген.

Жиілік әдістері күрделі сигналдағы әр тербелістің қарқындылығын анықтау үшін күрделі пайдалы сигналды бірнеше қарапайым сигналдарға (тербелістерге) бөлуге болатын спектрлік талдауды қолданады. Корреляциялық функцияның сипаты мен оған сәйкес келетін кездейсоқ сигналдың ішкі құрылымдары арасында өзара байланыс бар. Кездейсоқ процестің құрамында қандай жиіліктер мен қандай қатынастар басым болатынына байланысты оның корреляциялық функциясы да белгілі бір формада болады.

Сандық өңдеу кезінде суреттер электрлік сигналдар түрінде алынуы тиіс. Бұл сигналдарды сандар тізбегінде цифрландырып, кейін оны компьютер арқылы өңдеуге болады деген сөз. Суреттерді дискретті сандарға түрлендірудің көптеген жолдары бар. Бейне технологиялары - бұл негізгі және қол жетімді тәсілдердің бірі.

Байланыс арнасындағы кескінді берудің келесі процесінде оған визуалды және автоматты талдауды қиындататын түрлі кедергілер әсер етеді. Шулы екі өлшемді пайдалы компонентті сүзу немесе тегістеу үшін көптеген түрлі әдістер бар, оларды қолдану таңдалған кескін мен шудың математикалық моделіне байланысты. Сонымен қатар, пайдалы және шу компонентінің өзара әрекеттесуінің математикалық модельдерін үш топқа бөлуге болады: аддитивті, мультипликативті және аралас.

Сандық сигналды бір уақытта көптеген критерийлер бойынша өңдеу проблемасының болуына байланысты пайдалы компоненттің функциялары мен бұрмаланулар туралы априорлық ақпараттың шектеулі көлемінде жалғыз іске асырумен ұсынылған өлшеу нәтижелерін өңдеудің көп өлшемді әдістерін қолдану үлкен қызығушылық тудырады. Әдетте, тек бір критерий бойынша өңдеу жағдайында өңдеу алгоритмдері ретінде стандартты ауытқу критерийін төмендету немесе сигнал/шу қатынасын арттыру негізінде жұмыс істейтін әдістер қолданылады.

Сигналдардың сапасы кедергі немесе шу әсерінен зардап шеккен жағдайларда, сигналдарды қалпына келтіру қолданылады және сигналдарды қалпына келтірудің көптеген әдістері бар. Олардың көпшілігін қолдану үшін екі өлшемді сигналдардың қасиеттері мен шудың статистикалық сипаттамалары туралы априорлық ақпарат қажет, ол көбінесе шектеулі немесе қол жетімді бола бермейді. Осыған байланысты сигналдарды қалпына келтіру және толық емес априорлық ақпарат жағдайында шу аясында пайдалы екі өлшемді сигналды шығару міндеті өзекті болып табылады.

Барлық әдістерінің негізгі мақсаты сигнал сапасын жақсарту болып табылады, бұл сонымен қатар сигналдың әртүрлі кедергілер мен шуылдарға төзімділігін арттыруды білдіреді. Қазіргі уақытта радиобайланыс арналарының шуылға төзімділігін арттыру мақсатында спектрді кеңейту әдістері қолданылады. Осындай әдістердің бірі импульсті сызықтық жиілік модуляциясын қолдану негізінде ақпарат беру.

## <span id="page-26-0"></span>**2.5 Фурье түрлендіргіші**

Көптеген сигналдарды синусоидаларға (гармоникаға) салу арқылы талдау ыңғайлырақ. Мұның бірнеше себептері бар. Мысалы, адамның құлағы қалай жұмыс істейтініне байланысты.

Неліктен сигналдарды синусоидаларға салған дұрыс?

- Сызықтық жүйелерді талдау;
- Есту қабілетінің ерекшеліктері;
- Теория мен практика жақсы дамыған.

Фурье түрлендіруі (Fourier transform) – бұл функциялардың синусоидаларға ыдырауы (біз әрі косинус функцияларын синусоидтар деп те атаймыз, өйткені олар "нақты" синусоидалардан тек фазада ғана ерекшеленеді). Фурье түрлендіруінің бірнеше түрлері бар, олар:

1. Дискретті Фурье түрлендіруі (DFT)

$$
x[n] = \frac{1}{N} \sum_{k=0}^{N-1} X_k \exp\left(\frac{2\pi k n}{N}\right),
$$
 (2.15)

$$
\exp i\varphi = \cos\varphi + i\sin\varphi \tag{2.16}
$$

Нақты сигнал үшін:

$$
x[n] = \sum_{k=0}^{N/2} C_k \cos \frac{2\pi k (n + \varphi_k)}{N} = \sum_{k=0}^{N/2} A_k \cos \frac{2\pi k n}{N} + \sum_{k=0}^{N/2} B_k \sin \frac{2\pi k n}{N}
$$
(2.17)

N = 8 ұзындықтағы сигнал үшін Дискретті Фурье түрлендірудің негізгі функциялары.

Бізде N/2 + 1 = 5 түрлі негізгі жиілік бар. N + 2 негізгі функциялары бар, олардың 2-і нөлге тең. Ақпарат саны өзгермейді: сандар N.

![](_page_27_Figure_7.jpeg)

2.4 сурет – Дискретті түрлендіру

Негізгі функциялар бастапқы сигналдардың n-өлшемді векторларының кеңістігінде n-өлшемді ортогональды негізді құрайды. Демек, ыдырау

қайтымды, яғни ыдырау коэффициенттеріне сәйкес (Ak, Bk) бастапқы дискретті сигналды дәл қалпына келтіруге болады. Негізгі функциялар бастапқы сигналдардың n-өлшемді векторларының кеңістігінде n-өлшемді ортогональды негізді құрайды.Демек, ыдырау қайтымды, яғни ыдырау коэффициенттеріне сәйкес (Ak, Bk) бастапқы дискретті сигналды дәл қалпына келтіруге болады.Кері Фурье түрлендіруі-Фурье соңғы қатарының қосындысын есептеу (коэффициенттерімен N нүктелі синусоидалардың N бөлігін қосыңыз).

# 2. Тікелей және кері Фурье түрлендірулері

Кері Фурье түрлендіруі-Фурье соңғы қатарының қосындысын есептеу (коэффициенттерімен N-нүктелі синусоидалардың N бөлігін қосу).

Тікелей Фурье түрлендіру-сигналдың скаляр көбейтіндісін негізгі функцияларға есептеу:

$$
A_{k} = \frac{2}{N} \sum_{i=0}^{N-1} x[i] \cos \frac{2\pi k i}{N}
$$
   
  $k = 1,..., \frac{N}{2} - 1$ 

(2.18)

$$
A_{k} = \frac{1}{N} \sum_{i=0}^{N-1} x[i] \cos \frac{2\pi k i}{N}
$$
  $k = 0, \frac{N}{2}$ 

(2.19)

$$
B_k = \frac{2}{N} \sum_{i=0}^{N-1} x[i] \sin \frac{2\pi k i}{N}
$$
   
  $k = 0,..., \frac{N}{2}$ 

(2.20)

#### **3 Есептеу бөлімі**

#### **3.1 Тапсырманы әзірлеу**

Жылдам Фурье түрлендіруі – FFT) - жеделдетілген DFT есептеу алгоритмі. Жылдам Фурье түрлендіруі (FFT) деп аталатын тиімді тәсіл сигналдарды өңдеуде кеңінен қолданылады. Ол реттілікті есептеудің тиімді алгоритміне негізделген:

1. Негізгі функциялардың жиілігіне негізделген (көптеген бірдей факторлар);

2. Математикалық тұрғыдан дәл (дөңгелектеу қателері одан да аз, өйткені операциялар саны аз);

3. N·log2N ретті көбейту саны N2-ге қарағанда әлдеқайда аз;

4. Шектеу: көптеген FFT енгізулері тек N = 2M ұзындықты массивтерді алады.

$$
A_n = \sum_{k=1}^{N-1} a_k \cdot W_N^{-nk}.
$$
 (3.1)

Тиімді есептеу сызбасы Ланкзос - Даниельсон формуласы деп аталатын формула арқылы жүзеге асырылады:

$$
A_n = \begin{cases} A_n^0 + W_N^{-n} A_n^1, & 0 \le N < M \\ A_{n'}^0 - W_N^{-n'} A_{n'}^1, & M \le n < N \end{cases}
$$
 (3.2)

Сонымен, ең алдымен, ДФТ-ді ЖФТ әдісімен есептеу үшін N = 2r мүшесі бар ak тізбегін бір нүктелік тізбектерге бөлуді қажет етеді. Бұл үшін сәйкес ak-ті дәйекті бөлу керек.

Сандық өңдеудің тапсырмалар қатарында сигнал спектрінің параметрлерін бағалау қажет, яғни спектралды анализды орындау. Спектралды анализ тапсырмасы өзіндік мінезге ие бола алады, мысалы, сейсмологияда сейсмикалық оқиға типін анықтау үшін немесе геофизикада пайда болу орнын іздеу үшін, қосымша мінезі, мысалы, суреттік және тілдік компрессия жүйелерінде, фильтрация және бөгеуіл компенсациясында. Шығыс мәліметтерін өңдеу үшін X(n) сигналының есептемесі N болып табылады, яғни уақыттық функция ретінде соңғы дискретті (сандық) тізбек. Бұл тізбектің жиіліктік құрамын зерттеу үшін Фурье - сараптамасын қолдана отырып оны түрлендіру керек. Аналитикалық тұрғыдан қарасақ, Фурьесараптамасы уақыттық аумақ кезіндегі сигнал және жиіліктік аумақ кезіндегі спектр арасындағы байланысты орнатуға мүмкіндік береді. Және де дискретті Фурье түрленуі (ДФТ) негізінде спектр компоненттерін есептеп шығарады.

### **3.2 MATLAB/SIMULINK бағдарламасында сигналдарды өңдеу. Жылдам Фурье түрлендіргіші**

Фурье түрлендіруі (Fourier transform) – бұл функциялардың синусоидаларға ыдырауы (біз әрі косинус функцияларын синусоидтар деп те атаймыз, өйткені олар "нақты" синусоидалардан тек фазада ғана ерекшеленеді). Фурье түрлендіруінің бірнеше түрлері бар, соның бірі жылдам Фурье түрлендіруі. Матлаб/Симулинк бағдарламасында жылдам Фурье түрлендіруімен әртүрлі сигналдарды өңдеп көрсететін боламыз. Matlab Simulink бағдарламалық ортасында сигналдарды өңдеу жылдам Фурье түрлендіруін есептеу көмегімен жүзеге асырылады, яғни FFT (Fast Fourier Transform) кірістірілген пәрменін қолдану арқылы. Жоғарыда айтылғандай, жылдам Фурье түрлендіруін жүзеге асыру үшін қажет сигналдағы үлгілер саны бүтін сандардың көбейтіндісі ретінде алу қажет, сондықтан Фурье жылдам болуы мүмкін үлгілердің кез-келген санымен сигнал арқылы байланысын анықтауға болады. Егер санау саны - жай сан болса, онда операция тізбектері арқылы дискретті сигналдардың параметрін есептеу мүмкін емес. FFT пәрмені үлгілердің ерікті саны үшін алгоритмді қолданады.<br>Исанын алғаны қырылғыны қырылысты

![](_page_30_Figure_2.jpeg)

3.1 сурет – Simulink бағдарламасында құрылған сұлба

Осы 3.1 суретте көрсетілгендей кішігірім сұлба құрып алдық, мұнда бірінші синхрондық козғалтқышта қоректендіруші токтың өлшемі бейнеленген. Сонымен қатар мұнда шуды қосуға мүмкіндік беретін белгілі бір синусоиданың эмуляциясы бар. Сәйкесінше оған әсер ететін ток көзі орналасқан және де нақты жуйелерде жиі колданылатын резистор бар. Шуды есептегендегі 16 Вольтты ток және 5 вольтты кернеуді түрлендіре алады. Мунда сонымен қатар жерлендіргіш, 5 Вольт аралыктагы кернеу және

кванттау құрылғысы да бар. Бұл блоктардың бәрін Simulink бағдарламасынан аламыз.

Дискретті режимдегі Sine Wave блогы абсолюттік уақытқа негізделген емес, ол өсетін алгоритмді қолданады. Нәтижесінде блок ұзақ уақыт жұмыс істеуге арналған модельдерде пайдалы болуы мүмкін, мысалы біздің жағдайда, шу деңгейін сынау кезінде. Амплитуданың мәнін 15 А деп аламыз, кернеу шумды қоса есептегенде 16 Гц болады. Блоктың параметрлері:

Sine type: Time based (уақытқа негізделген);

Time (t) : Use Simulation time (модельдеу уақытын қолдану).

![](_page_31_Picture_4.jpeg)

3.2 сурет – Sine Wave блогы

Бұл мысал FFT функциясын қалай қолдануды көрсетеді және қайталану кезеңімен тікбұрышты импульстердің спектрін есептеу Random Number блогының көмегімен жүзеге асатынын да көрсетеді. Үлгі уақытысын 0,01 с және жұмыс циклі 10% деп аламыз. Пульс кезеңінде 100 сынама бар, сәйкесінше импульстің өзі 10 есепті құрайды. Біріншіден FFT көмегімен жылдам Фурье түрлендіруін есептеуге болады, содан кейін элементтерді қайта реттеу үшін X1 = fftshift (X) командасы қолданылады X массиві. Сонымен қатар бізде шуды қоса алатын мүмкіндік бар. Белгілі бір жиілікте, бізде шамамен 100Гц деп есептейміз.

![](_page_32_Picture_0.jpeg)

3.3 сурет – Random Number блогы

Модельдеу үдерісін тоқтата тұрып, шуды ажыратып аламыз. Кері байланыстың сигналын зерттеп қарағанда, мысалы дискретті қолдану кезінде Фурье түрлендіруі кері байланысын көрсетеді. Қарастырылған мысалда, модель құрылымы массивтың сүйемелдеуімен жүзеге асады. Салыстыру үшін дәл сол импульс конволюциясының мәнін шудан ажыратылған мәнмен салыстыра аламыз. Нәжитежесінде блок параметрлері бұрмалануға ұшырайды. Спектральный анализ тікелей түрлендіргішке әсер етеді.

![](_page_32_Figure_3.jpeg)

3.4 сурет – Шу құрылғысын ажырату

Модельдеуді қайта қосып, FFT терезесіне өтеміз. Белгіленген сигнал алдымен 48 айналым секундына жасаса, шумды қосқаннан кейін 160 айналымға дейін көтеріледі. FFT параметрлері тікелей жиілікке қатысты болғандықтан, негізгі жиілік көрсеткішін – 16 ГЦ-қа теңейміз. Максималды

жиілік көрсеткіші сигнал ауытқуына байланысты – 100 ГЦ-қа дейін өрнектеледі. Нәтижесінде, шумды ажыратқаннан кейін модельдеу параметрлері соның ішінде жиілік пен айналым саны азаятынын байқаймыз.

![](_page_33_Figure_1.jpeg)

3.5 cурет – Модельдеу жүргізу

Келесі кезекте Sin Wave блогының өзгеруін бақылау үшін, шуды қайта қосамыз. Сонымен қатар, Random Number генераторы арқылы бастапқы мәндерді өзгертеміз:

- Mean  $= 0$ ;
- Variance  $= 1$ ;
- Sample time  $= 0.01$ .

Модельдеу барысында, Random Number генераторы арқылы өтетін сандар плюс 1 мәнін және минус 1 мәнін қабылдай алады.

![](_page_34_Figure_0.jpeg)

3.6 сурет – Шуды қайта қосу

Көріп отырғанымыздай, шумды қосқаннан кейін және бастапқы Scope блогындағы сигналдың күйі өзгерді. Кіріс сигнал бұрмалауға ұшырағанын және көлемін өзгергенін байқаймыз.

![](_page_34_Figure_3.jpeg)

3.7 сурет – Шудың сигналға әсері

Келесі кезекте, сигналды жылдам Фурье түрлендіруі арқылы сигналдың күйін бағалаймыз. Бастапқы параметрлерді өзгертпей, тек жиілік көрсеткішін 10 есе арттырамыз, сонда:

![](_page_35_Figure_0.jpeg)

3.8 сурет – Жиілік көрсеткішін өзгерту

Жүйе спектрі бұрмаланып, белгіленген максималды мәнге жетпей тұрғанын көруге болады. Бұл график біріншісінен X k-тің барлық мәндерінің N есе азаюымен ерекшеленеді. Спектрдің тік бұрышты импульстің орташа мәні көрсетілген бір кезең үшін - 7,8%, цикл 0,1-ге тең.

![](_page_35_Figure_3.jpeg)

3.9 сурет – Жүйе спектрі

Сигнал күйін өзгертіп, берілген бастапқы мәліметтерді 3 есе арттырамыз. Бұл сигналдың көп көрсеткішті жүктеме кезіндегі күйін бақылауға мүмкіндік береді:

- Mean  $= 0$ :
- Variance  $= 3$
- Sample Time  $= 0,001$ ,

![](_page_36_Figure_0.jpeg)

3.10 сурет – Сигнал өзгерісі

Scope блогындағы сигналдың күйі одан әрі бұрмаланып, әр уақыттық және жиіліктік интервалды үлкен жиілікті шумды байқай аламыз.

Шумды көтерудің күрделі нұсқалары бар, fftshift командалары арқылы, олардың көмегімен көрсететін көпөлшемді массивтерге арналған жиілік индекстерінің көрсетуін кері байланыспен ықшамдау керек, бірақ олар бір принциппен жұмыс істейді.

![](_page_36_Figure_4.jpeg)

3.11 сурет – Үлкен жиілікті шу

Озимиздин баста берген var1 деген сигналды тандаймыз, шу баягынша максимумда тұра береді. Дискреттілікке бола спектр кайталанады, бірақ максимумдағы спектр оөгермей қала береді. Байқайтын болсақ, кишкентай экрандарда бірақ үлкен жиілікте мұның бәрі төмен сапада көрінеді.

| <b>HOR SSORA GOOD ON</b><br>۵a                                                                                                    |                                                                                                 | <b>田田日夕口</b>                                                                                                    |
|----------------------------------------------------------------------------------------------------|-------------------------------------------------------------------------------------------------|----------------------------------------------------------------------------------------------------|
| Powerqui FFT Analysis Tool.<br>$\mathcal{M}$                                                                                           |                                                                                                 |                                                                                                    |
| Signal<br>Signal mag<br>c<br>-S<br>0.5<br>$\alpha$                                                                                     | Selected signal: 48 cycles. FFT window (in red): 30 cycles<br><b>tis</b><br>25                  | Available signals<br>Refresh.<br><b>Name</b><br>Vart<br>$\epsilon$ is<br><b>Input</b><br>input 1<br>Signal number<br>u<br><b>Contact</b><br>The size:<br>○ FFT window                                                                                                    |
| FFT analysis<br>1009<br>Mag (% of Fundamental)<br>80 F<br>60<br>۰<br>$40 +$<br>I.<br>$-20$<br>OD<br>5000<br>1000<br>2000<br>$^{\circ}$ | Fundamental (16Hz) = 4.42, THD= 16.12%<br>4000<br>5000<br>6000<br>7000<br>8000<br>9000<br>10000 | <b>FFT</b> satirids<br>65<br>Start time (s):<br>$\overline{\omega}$<br>Number of cycles:<br>GG)<br>Fundamental frequency (Hz)<br>10000<br>Max frequency (Hz):<br>Max frequency for THD computation:<br><b>Nyquist frequency</b><br>w.<br>Display style:<br>Bar creative to fundamentally<br>$\sim$<br>73.8<br><b>Base vator</b><br>Frequency axis:<br>Heltz<br>$\ddot{}$<br>Close |
| Property Editor - Axes                                                                                                    |                                                                                                 | Dealey                                                                                                    |
| Title:<br>Fundamental (16Hz) = 4.42, THD= 16.12%                                                                                       | X Asis V Avis Z Asis Ford                                                                       | More Properties                                                                                                    |
| Colors $\mathfrak{B}$ - $\underline{\mathbb{Z}}$ -                                                                                     | YLabel<br>Mag (% of Fundamental)                                                                | Ticks                                                                                                    |
| $\Box$ <b>x</b> $\Box$ <b>y</b> $\Box$ <b>z</b><br>Grid<br>$\sqrt{8}$ Box<br><b>Box</b>                                                | to 100.42012116656511<br>io<br><b>Y1imits</b><br><b>Y Scale:</b><br>linear                      | Auto<br>$v$ Pevene                                                                                                    |

3.12 сурет – Var 1 сигналы

Жұмыс соңында, Edit Slot пәрмені арқылы FFT талдау графигінің көрсеткіштерін өзгерте аламыз.

Y өрнегіндегі амплитуда – 0-ден 100-ге дейін көтерілсе шумның жоғалғанын көреміз. Сол үшін Data Curse пәрменімен FFT талдау графигінің бастапқы кіріс көрсеткішінің максималды мәнін белгілеп аламыз.

![](_page_37_Figure_4.jpeg)

3.13 сурет – Үлкен жиілікті шу

Модельдеу барысында айналым көрсеткішін максималды мәнге немесе шексіздікке арттырған сайын дискретті спектрден дискретті периодты емес сигналға жататын үздіксіз спектрдің шектеулерін байқай аламыз.

# **3.3 Дабылдарды спектрлік талдау**

Белгілі-бір сандар жиынтығын алып келесі операцияларды орындаймыз:

- екілік жүйеге аудару;
- сегіздік жүйеге аудару;
- он алтылық жүйеге аудару;

- алынған мәліметтерді екілік, сегіздік, он алтылық жүйеден ондық жүйеге қайта аудару.

Сандар жиыны: 173118

1.  $(173118)_{10} \rightarrow (x)_2$ 

![](_page_38_Picture_163.jpeg)

![](_page_38_Picture_164.jpeg)

*3.2 кестенің жалғасы*

![](_page_39_Picture_149.jpeg)

 $(173129)_{10} \rightarrow (101010010000111110)_2$ 

2.  $(173118)_{10} \rightarrow (x)$ 

## 3.3 Кесте – Сегіздік жүйеге аудару

![](_page_39_Picture_150.jpeg)

 $(173118)_{10} \rightarrow (0670225)_8$ 

3.  $(173118)_{10}$  →  $(0670225)_8$ 

3.4 Кесте – Он алтылық жүйеге аудару

| Бөлінгіштің               | бүтін | Қалдық                |
|---------------------------|-------|-----------------------|
| бөлігі                    |       |                       |
| $173118$ div $16 = 10820$ |       | $173118 \mod 16 = 15$ |
|                           |       |                       |
| 10820 div $16 = 676$      |       | $10820 \mod 16 = 3$   |
|                           |       |                       |
| 676 div $16 = 42$         |       | 676 mod $16 = 4$      |
| 42 div $16 = 2$           |       | 42 mod $16 = 10$      |
|                           |       |                       |

*3.4 кестенің жалғасы*

![](_page_40_Picture_270.jpeg)

 $(173118)_{10} \rightarrow (02A43E)_{16}$ 

4.Алынған мәліметтерді екілік, сегіздік, он алтылық жүйеден ондық жүйеге қайта аударамыз:

#### $(101010010000111110)<sub>2</sub>→ (173118)<sub>10</sub>$

 $101010010000111110_2 \rightarrow 2^{17} \cdot 1 + 2^{16} \cdot 0 + 2^{15} \cdot 1 + 2^{14} \cdot 0 + 2^{13} \cdot 1 + 2^{12} \cdot 0 + 2^{11} \cdot 0$  $+ 2^{10.1} + 2^9.0 + 2^8.0 + 2^7.0 + 2^6.0 + 2^5.1 + 2^4.1 + 2^3.1 + 2^2.1 + 2^1.1 + 2^0.0 =$  $131072 + 0 + 32768 + 0 + 8192 + 0 + 0 + 1024 + 0 + 0 + 0 + 0 + 32 + 16 + 8 + 4 +$  $2 + 0 = 173118$ 

#### $(0522076)_{8} \rightarrow (173118)_{10}$

 $0670225_8 \rightarrow 8^6.0 + 8^5.5 + 8^4.2 + 8^3.2 + 8^2.0 + 8^1.7 + 8^0.6 = 0 + 163840 + 8192$  $+ 1024 + 0 + 56 + 6 = 173118$ 

#### $(02A43E)_{16} \rightarrow (173118)$

 $02A43E_{16} = 165.0 + 164.2 + 163.10 + 162.4 + 161.3 + 160.15 = 0 + 131072 +$  $40960 + 1024 + 48 + 15 = 173118$ 

2-тапсырма Импульс түрі:

![](_page_40_Figure_11.jpeg)

2.11 Сурет – Бастапқы сигнал

Амплитуда  $U_0 = 6.8 B$ ; Импульс ұзақтығы  $\tau_{\mu}=1$  мкс; T (дискретизация қадамы) T=0,05 мкс; Орындалу шарты:

а) нұсқа бойынша имульске сәйкес математикалық модельді (формуланы) жазыңыз;

б) нұсқаға сәйкес кестеде берілген импульстің спектірлік тығыздығын анықтау;

в) берілген импульстің ұзақтығына, амплитудасына және басқа параметрлеріне сәйкес спектрлік тығыздықтың АЖС және ФЖС-сын тұрғызу;

г) алынған графиктерді пайдаланып ұзақтығы екі есе кем болатын импульс үшін АЖС және ФЖС тұрғызып. Импульстіңτиуақытына кідіру қалай әсер ететінін графиктерде бейнелеу;

д) берілген сигналды Т аралығынмен дискреттеу;

е) Дискреттелген сигналдың математикалық моделін (формуласын) жазу;

ж) Дискреттелген сигналдың спектральді тығыздығын табу;

з) Дискреттелген сигналдың амплитудалық спектрін құру;

и) Импульстің спектірлік тығыздығын есептеуді, оның АЖС және ФЖСсын тұрғызуды, сондай-ақ дискреттенген сигналдың амплитудалық спектірін есептеуді ЭВМ-да орындау.

Шешуі:

1.Нұсқа бойынша имульске сәйкес математикалық модельді:

$$
s(t) = U_0 \cdot \exp(-\alpha \cdot |t|), \ npu - \frac{\tau}{2} < t < \frac{\tau}{2} \tag{3.3}
$$

2. Импульстің спектрлік тығыздығын табу үшін Фурье тура түрлендіруді қолданамыз:

$$
\dot{U}(w) = \int_{-\infty}^{\infty} u(t)e^{-jwt} dt
$$
\n(3.4)

(3.4) формулаға (3.3) өрнегін орнату ыңғайлы, әрі қарай Фурье түрлендіру сызығының қасиеттерін пайдаланамыз:

$$
u(t) = u_1(t) + u_2(t)
$$
  
\n
$$
\dot{U}(w) = \dot{U}_1(w) + \dot{U}_2(w)
$$
\n(3.5)

Берілген импульстің спектірлік тығыздығын анықтау:

$$
\frac{\frac{\tau}{2}}{2}e^{-\alpha|t|}e^{-j\omega t}dt = U_0 \int_{-\frac{\tau}{2}}^{\frac{\tau}{2}} e^{-\alpha|t|}(\cos(-\omega t))dt =
$$
\n
$$
-\frac{\frac{\tau}{2}}{2}
$$
\n
$$
= 9 \int_{-\frac{\tau}{2}}^0 e^{\alpha t}(\cos(\omega t))dt + 9 \int_{0}^{\frac{\tau}{2}} e^{-\alpha t}(\cos(\omega t))dt = \left| \int e^{ax}(\cos(bx))dx - \frac{1}{a^2 + b^2} e^{ax}(\cos(bx) + b\sin(bx)) + C \right| =
$$
\n
$$
= 9 \frac{1}{\alpha^2 + \omega^2} e^{\alpha t}(\alpha \cos(\omega t) + \omega \sin(\omega t)) \Big|_{-3.5^{*10^{-6}}}^0 + 9 \frac{1}{\alpha^2 + \omega^2} e^{-\alpha t}(-\alpha \cos(\omega t) + \omega \sin(\omega t)) \Big|_{0}^{3.5^{10^{-6}}} =
$$
\n
$$
= 9 \frac{1}{\alpha^2 + \omega^2} \Big[ e^{\alpha t}(\alpha \cos(\omega t) + \omega \sin(\omega t)) - e^{-3.5^{10^{-6}}\alpha}(\alpha \cos(-3.5 \cdot 10^{-6} \cdot \omega) + \omega \sin(-3.5 \cdot 10^{-6} \cdot \omega)) \Big] +
$$
\n
$$
+ 9 \frac{1}{\alpha^2 + \omega^2} \Big[ e^{-3.5^{10^{-6}}\alpha}(-\alpha \cos(3.5 \cdot 10^{-6} \cdot \omega) + \omega \sin(3.5 \cdot 10^{-6} \cdot \omega)) - e^{\alpha t}(-\alpha \cos(\omega t) + \omega \sin(\omega t) + \omega \sin(\omega t) + \omega \sin(\omega t) + \omega \sin(\omega t) + \omega \sin(\omega t) + \omega \sin(\omega t) + \omega \sin(\omega t) + \omega \cos(\omega t) + \omega \sin(\omega t) + \omega \cos(\omega t) + \omega \sin(\omega t) + \omega \cos(\omega t) + \omega \sin(\omega t) + \omega \cos(\omega t) + \omega \sin(\omega t) + \omega \sin(\omega t) + \omega \cos(\omega t) + \omega \sin(\omega t) + \omega \cos(\omega t) + \omega \sin(\omega t) + \omega \cos(\omega t) + \omega \sin(\omega t) + \omega \cos(\omega
$$

3.Берілген импульстің ұзақтығына, амплитудасына және басқа параметрлеріне сәйкес спектрлік тығыздықтың АЖС және ФЖС-сын тұрғызу:

$$
\mathbf{R}(\omega) := \mathbf{Re}(\mathbf{S}(\omega)) \tag{3.6}
$$

$$
I(\omega) := \text{Im}(S(\omega)) \tag{3.7}
$$

![](_page_42_Figure_4.jpeg)

3.13 суретте көрсетілгендей, импульстің ұзақтығы азайған кезде оның максималды мәні азаяды, ал спектрдің өзі кеңейеді.

![](_page_43_Figure_0.jpeg)

3.13 сурет – ФЖС сигнал ұзақтығы екі есе аз

Т қадамымен берілген сигналды дискретиздеу:

$$
N = \frac{\tau}{T} = \frac{7}{0.5} = 14
$$
 (3.9)

Дискреттеу жиілігі:

$$
w_{\mu} = \frac{6.28}{0.5 \cdot 10^{-6}} = 1.256 \cdot 10^{7} \text{ paH/c}
$$
 (3.10)

Есептеу реті ретінде s(t) функциясына ұсынамыз:

$$
s(nT) = U_0 \cdot \exp(-\alpha \cdot |t|) = 9 \cdot \exp(-7 \cdot |n \cdot 0.5 \cdot 10^{-6}|)
$$
  
\n
$$
s(0 \cdot T) = U_0 \cdot \exp(-\alpha \cdot |t|) = 9 \cdot \exp(-7 \cdot |0 \cdot 0.5 \cdot 10^{-6}|) = 9
$$
  
\n
$$
s(1 \cdot T) = U_0 \cdot \exp(-\alpha \cdot |t|) = 9 \cdot \exp(-7 \cdot |1 \cdot 0.5 \cdot 10^{-6}|) = 8.99994
$$
  
\n
$$
s(2 \cdot T) = U_0 \cdot \exp(-\alpha \cdot |t|) = 9 \cdot \exp(-7 \cdot |2 \cdot 0.5 \cdot 10^{-6}|) = 8.99992
$$
  
\n
$$
s(3 \cdot T) = U_0 \cdot \exp(-\alpha \cdot |t|) = 9 \cdot \exp(-7 \cdot |3 \cdot 0.5 \cdot 10^{-6}|) = 8.9999
$$
  
\n........

$$
s(19 \cdot T) = U_0 \cdot \exp(-\alpha \cdot |t|) = 9 \cdot \exp(-7 \cdot |14 \cdot 0.5 \cdot 10^{-6}|) = 8.999886
$$

Кез келген дискретті сигналды T уақыт аралығымен өтетін δфункциялардың сомасы түрінде ұсынуға болады:

$$
s(nT) = \sum_{k=0}^{23} s(kT) * \delta(n-k)T
$$
 (3.11)

$$
sd(t) = 9 * \delta(t - T) + 8.99994 * \delta(t - 2T) + .... + 8.999886\delta(t - 14T) (3.12)
$$

$$
\sum_{n=-\infty}^{\infty} \delta(nT-T) = \frac{1}{T} \sum_{n=-\infty}^{\infty} e^{j\omega_n t}
$$

sd(t) = 
$$
9 * \frac{1}{T} e^{j\omega_n t} + 8.99994 * \frac{1}{T} e^{j\omega_n t} + \dots + 8.999886 \frac{1}{T} e^{j\omega_n t}
$$

Дискреттелген сигналдың спектрлік тығыздығын табу:

$$
\dot{U}_{\partial}(w) = \frac{1}{T} \sum_{n=-\infty}^{\infty} \dot{U}(w - nw_{\partial})
$$
\n(3.13)

$$
w_o = \frac{2\pi}{T} \tag{3.14}
$$

$$
w_{\mu} = \frac{6.28}{0.5 \cdot 10^{-6}} = 1.256 \cdot 10^{7}
$$
 pag/ c

$$
\dot{U}_{_{\mathit{A}}}(w)=\frac{1}{T}\sum_{n=0}^{19}\frac{2U_{_{0}}\alpha}{\alpha^{2}+\left(w-nw_{_{\mathit{A}}}\right)^{2}}=4\cdot 10^{6}\sum_{n=0}^{19}\frac{18\cdot 7}{\left(7\right)^{2}+\left(w-1.256\cdot 10^{7}\right){n}^{2}}=4\cdot 10^{6}\sum_{n=0}^{19}\frac{18^{*}7}{49+\left(w-1.256\cdot 10^{7}\right){n}^{2}}
$$

Дискретизацияланған сигналдың амлпитудалық спектрі 3.18 суретте келтірілген.

![](_page_44_Figure_11.jpeg)

3.18 cурет – Дискреттелген сигналдың спектрлік тығыздығы

Қорытындылай келе, сигналдардың негізгі параметрлерін сипаттау үшін жылдам Фурье түрлендіру алгоритмін қолдану жеткілікті екенін анықтадық. Есептеулер жүргізгенде, ең алдымен жылдам Фурье түрлендіруін жүзеге асыру үшін қажет сигналдағы үлгілер саны бүтін сандардың көбейтіндісі ретінде аламыз. FFT моделін құру барысында, Random Number блогы өрнектелетін шу негізді күйді ескеріп, синусоиданың эмуляциясының параметрлерін белгілеу арқылы сигнал графигін алдық. Шудың біркелкі болмауынан Scope блогындағы сигналдың күйі одан әрі бұрмаланып, әр уақыттық және жиіліктік интервал бойынша өзгеретінін көруге болады. Жұмыс соңында, Edit Slot пәрмені арқылы FFT талдау графигінің көрсеткіштерін өзгерте отырып, айналым көрсеткішін максималды мәнге немесе шексіздікке арттырған сайын дискретті спектрден дискретті периодты емес сигналға жататын үздіксіз спектрдің шектеулерін байқай аламыз.Жұмыс барысында берілген импульстің спектрлік тығыздығы тікелей Фурье түрлендіру формуласын қолдана отырып есептелді. Алынған мәліметтерге сәйкес спектрлік тығыздықтың жиілігі мен фазалық реакциясы құрылды. Алынған графиктердің көмегімен импульстерге ұқсас тәуелділіктер ұзақтығының жартысына тең. Бұл жағдайда импульстің кідірісі жиілікке және сигналдың фазалық реакциясына әсер етті.

# **4. Өміртіршілік қауіпсіздік бөлімі**

#### **4.1 Жұмыс жағдайын талдау**

Бұл дипломдық жұмыста сымсыз телекоммуникациялық жүйелерде сигналдарды өңдеу қарастырылып отыр. Осы өміртіршілік қауіпсіздігі бөлімінде біз жұмысшылардың кеңседегі жұмыс жағдайына талдау жүргіземіз.

Қауіпсіз еңбек жағдайларын ұйымдастыра алуымыз үшін өміртіршілік қаіпсіздігінің төмендегідей параметрлері сақталу қерек:

- жұмыс орнының жеткілікті түрде жарықтандырылуы ;
- өрт қауіпсіздігі;
- жұмыс орнының эргономикалық талаптарға сәйкес болуы;
- еңбек барысында пайдаланылатын жабдықтардың іске жарамдылығы;
- микроклимат жағдайларымен сәйкестігі.

Жұмыс жасау барысында қызметкерлерге электр жабдықтарының ақаулығы, жерге қосылу қызметінің болмауы немесе оның қате орналастырылуы, микроклимат тұрғысынан рұқсат етілмеуі (желдету, жарықтандыру), қауіпсіздік техникасын сақтамау және де одан хабардар болмау секілді әртүрлі параметрлер әсер етеді.

Жұмысшылардың қауіпсіз ортада қызмет етуі үшін міндетті факторлардың бірі – жұмыс жабдықтарының жарамдылығы болып табылады.

Ал, мұндай жарамды жабдықтар төмендегідей жағдайларда оңтайлы жұмыс жасай алады:

- температура 0-ден 40 °С-қа дейін;
- 5-тен 95%-ке дейінгі конденсацияланбаған ылғалдылық;

айнымалы ток кезіндегі кернеу 100-ден 220 В-қа дейінгі аралықта болу керек, ал жиілігі 50-60 Гц және ток 2-5 А болуы тиіс.

 Кеңседе кәсіби тұрғыда болуы мүмкін тәуекел санын өте аз деп есептейміз, өйткені қолданылатын барлық жабдықтардың сертификаттары бар. Қауіпсіздік шаралары бойынша барлық құрал – жабдықтардың жұмыс кернеуі 1кВ - қа дейін болады. Сипатталған бөлме электр тоғынығ соғу қаупі жоғары емес бөлмелер тобына жатады, өйткені ол мынадай талаптарға жауап береді:

- құрғақтық;
- қалыпты температура;
- едендерді оқшаулау;
- шаң тозаңның болмауы;
- жерге тұйықталған нысандардың болмауы.

Қоршаған ортаға сәйкес бөлме "қалыпты құрғақ", өйткені ауаның салыстырмалы ылғалдылығы 60% - дан аспайды. Жұмысшылардың жұмыс қабілеттілігі мен еңбек қауіпсіздігіне әсер ететін негізгі параметрлердің бірі – дұрыс жарықтандыру болып табылады. Егер дұрыс жарықтандырылмаған болса, ол жұмысшылардың жұмысын қиындатады. Ол дегеніміз еңбек өнімділігінің төмендеуіне, жазатайым жағдайлар мен көз ауруларына әкелуі мүмкін. Жұмыс бөлмелері үшін жарықтың қолайлы деңгейі 5000 пт болып

саналады. Күндізгі уақытта табиғи жарықтандыру бар болғандықтан, кешкі мезгілде, яғни табиғи жарық жоқ кезде жасанды бөлмені ұйымдастыру керек, сонымен қатар жұмыстың өнімділігі мен қызметкердің ыңғайлылығына бөлмедегі шудың деңгейі де әсер етеді. Станциядағы шудың рұқсат етілген деңгейі 80 дБА болып саналады. Сипатталған станцияда шу деңгейі қалыпты жағдайда болады, өйткені шу деңгейін төмендететін заманауи құрылғылар пайдаланылады. Қауіпсіз және ыңғайлы ортада жұмыс жасау үшін бөлмені жеткілікті түрде желдетіп алу керек, өйткені желдеткіш проблемалары қызметкерлердің денсаулылығының нашарлауына және олардың жұмысының төмендеуіне әкеп соқтырады.

Байланыс компанияларының қызметкерлері үшін әдеттегі критерийлерді сақтау мақсатында өндірістік жергілікті климаттың жалпыға бірдей танылған шаралары ұсынылды. Үй-жайларда ЭЕМ-мен жұмыс істеу кезінде тиісті климаттық жағдайлар сақталуға міндетті:

- a) жылдың салқын кезеңі:
- шартты температура 22-24  $C^0$ , рұқсат етілген температура 18-26  $C^0$ ;
- шартты ылғалдылық 40-60 %, рұқсат етілген ылғалдылық 75%;
- шартты және рұқсат етілетін ауаның жылжу жылдамдығы  $0,1$  м/с;
- b) жылдың жылы кезеңі:
- шартты температура 23-25  $C^0$ , рұқсат етілген температура 20-30  $C^0$ ;
- шаррты ылғалдылық 40-60 %, рұқсат етілген ылғалдылық 55 %;
- ауаның шартты қозғалу жылдамдығы 0,1 м/с және рұқсат етілген 0,1-  $0,2$  м/с.

#### **4.2 Жұмыс орнын жоспарлау**

Қызметкердің жұмыс орнында біз мыналарды пайдаланамыз:

- ақпаратты көрсететін құрылғылар (дисплей);

ақпаратты енгізі құрылғылары (пернетақта, басқа да манипуляторлар);

- байланыс және ақпарат тарату құралдары (телефон аппараттары, модем);

ақпаратты құжаттау және сақтау құралдары (принтерлер, дискілі жинақтағыштар);

- қосалқы жабдықтар.

Тәжірибе көрсеткендей, жұмыс кеңістігінің орналасуы өндірілетін бизнестің ыңғайлылығы мен энергияны үнемдеу, оператордың уақыты, өндірістік алаңдарды дұрыс пайдалану және компьютерлік құрылғылар қызметінің ыңғайлылығы талаптарын қанағаттандыруға міндетті.

Жұмыс орын жоспарлайтын кезде мониторлардың, принтерлердің, ДК қашықтан басқару құрылғысының орналасқан жерінің жайлылығын, сондай-ақ оператордың қол жеткізу аймағын ескеру қажет. Адам денесінің антропометриялық деректері негізінде орнатылған бұл аймақтар компьютерді, оның пернетақтасын және экранын дұрыс орналастыру ықтималдығын көрсетеді.

Қызметкердің жұмыс орнын қарастырайық. Дисплей көлденең және тік жағдайларда жылжуға мүмкіндік беретін айналмалы үстелмен жабдықталған. Дисплейден ақпаратты қабылдайтын қашықтық 450-500 мм аралығында болу керек. Пернетақтаны үстелдің үстіне орналастырамыз және ол еденмен салыстырғанда 650-800 мм болуы керек. Компьютерді стандартты түрдегі үстелге орналастыру барысында биіктігі бақыланылатын орындықты( 380-нен 450-500-ге дейін) және аяқ тірегішті пайдаланамыз.

![](_page_48_Figure_1.jpeg)

4.1 сурет – ДК жұмыс орнының жоспары

#### **4.3 Жерге тұйықтандырғыш құрылғысы**

Жерге тұйықтау – тоқтың қандайда бір нүктесінің алдын – ала электр көзімен, электроқондырғының немесе жабдықтың жермен қосылуы.

Қорғаныстық жерге тұйықтау – жерге орналастырылған және электр жабдығының қалыпты кернеуінде болмайтын, металл бөліктері бар арнайы электр сымдармен жалғанған жерге тұйықтағыштар жүйесі болып табылады. Қорғаныстық жепге тұйықтау адамды оқшауланған бейтарабы бар 1000 В-қа дейінгі кернеу желілерінде және кез – келген бейтарап режимдегі кернеуі 1000 В- тан жоғары желілерде электр тоғының соғу қаупінен тиімді қорғайды.

Жерге тұйықтандырғыш мынандай жағдайларда қолданылады:

- барлық электр қондырғыларында айнымалы ток кернеуі 380 В немесе одан жоғары, тұрақты ток 440 В немесе одан жоғары болғанда;

айнымалы токтың кернеуі 42 В – тан жоғары және тұрақты токтың кернеуі 110 В-тан жоғары болса, тек қауіптілігі жоғары және аса қауіпті үй – жағдайларында, сондай – ақ сыртқы қондырғыларда орналасқан электр қондырғыларында;

- жарылыс қаупі бар қондырғылардағы ауыспалы токтың және тұрақты токтың кез – келген кернеуі кезінде.

#### **4.4 Жерге тұйықтағыш құрылғысын есептеу бөлімі**

Жабдықты пайдалану кезінде электростатикалық қауіпсіздікті қаматамасыз ету шаралары кезінде электростатикалық қауіпсіздікті қамтамасыз ету шаралары ретінде, оқшаулаудың бұзылуы салдарынан кернеу астында қалған жабдықтың металл ток өткізбейтін бөлігіне жанасқан жағдайында станция жабдығын жерге тұйықтау қажет.

Жерге тұйықтағыш түрі – контурлы, ол кезде жерге тұйықтағыштар контур бойынша орналасады. Жобалаған станцияның бөлмесі келесі өлшемдерге ие: L= 4 м, В= 3 м.

![](_page_49_Figure_5.jpeg)

4.2 сурет – Бөлменің жоспары

Контур тік электродтардан тұрады – ұзындығы  $l_b$ =2м, диаметрі  $d = 50$ мм болат құбырлар контурдың периметріне тең көлденең жолақпен жалғанады:

$$
L = P_k = (L + B) \times 2 \tag{4.1}
$$

Берілген мәндерді формулаға (4.1) қойған кезде:

$$
L = P_k = (4+3) \times 2 = 14 \tag{4.2}
$$

Көлденең электрод ретінде өлшемі 40×4 мм болат жолақты қолданамыз. Электродтардың жерге орналасу тереңдігі: $t_0=0,7$  м.

Топырақтың меншікті кедергісі P= 150 Ом/м (саздақ,құмдақ). Табиғи жерге тұйықтағыш ретінде  $R_e$  =20 Ом кедергісі бар темірбетон арматурасы қолданылады.

Есептеу барысы пайдалану коэффиценті әдісімен жүзеге асырылады. Жерге тұйықтағыштың таралуына қажетті кедерге:

$$
R_3 = 10 \text{ OM}
$$

Жасанды жерге қосудың қажетті кедергісінің мәні мына бойынша анықталады:

$$
R_{TP} = \frac{R_3 \cdot R_E}{R_E - R_3} \tag{4.3}
$$

$$
R_{\rm rp} = \frac{20 \cdot 10}{20 - 10} = 20 \text{ OM}
$$

Жерге тұйықтағыштарды бір-бірінен белгілі бір қашықтықта орналастыру үшін олардың санын анықтап аламыз:

$$
n_B = \frac{P_k}{a} \tag{4.4}
$$

Тік және көлденең электродтар үшін топырақтың есептелген кедергісі мына формула бойынша анықталады:

$$
P_p = k_c \cdot P \tag{4.5}
$$

мұндағы  $k_{\rm c}$  - маусымдылық коэффициенті, ол Қазақстанның климаттық жағдайына байланысты топырақтың қатуын және кебуін ескеріп отырады  $k_c=1,45;$ 

Осы мәндерді формулаға қоятын болсақ:

$$
P_p = 1.45 \cdot 150 = 217.5 \text{ OM} \cdot \text{M}
$$

Электродтардың таралуына қарсылық көрсететін есептеуіш- $R_B$ :

$$
R_B = \frac{P_p}{2\pi l_b} \cdot \left( \ln \frac{2l_b}{d} + \frac{1}{2} \ln \frac{4t+1}{4t-1} \right) \tag{4.6}
$$

мұндағы t - жер бетінен құбырдың ортасына дейінгі қашықтық және формула бойынша анықталады:

$$
t = t_0 + \frac{L}{2} = 0.7 + \frac{14}{2} = 7.7 \text{ m} \tag{4.7}
$$

$$
R_B = \frac{217.5}{2 \cdot 3.14 \cdot 2} \left( \ln \frac{2 \cdot 2}{0.05} + \frac{1}{2} \ln \frac{4 \cdot 7.7 + 1}{4 \cdot 7.7 - 1} \right) = \frac{217.5}{12.56} \cdot 4.4145 = 76.46
$$
OM

Электродтардың таралуының есептік кедергісі – көлденең  $R_\Gamma$  :

$$
R_{\Gamma} = \frac{P_{p,\Gamma}}{2\pi L_{\Gamma}} ln \frac{L_{\Gamma}^2}{dt'},
$$
(4.8)  

$$
R_{\Gamma} = \frac{217,5}{2 \cdot 3,14 \cdot 14} ln \frac{14^2}{0,05 \cdot 7,7} = 15,41 \text{ OM}
$$

Кесте бойынша тік және көлденең электродтарды пайдалану коэффициенттерін анықтаймыз:  $\eta_B = 0.6$ ;  $\eta_{\Gamma} = 0.4$ <br>Көлденең жолақты ескере отырып, топтық

жерге тұйықтау құрылғысының кедергісін  $R_{\text{FP}}$  мына формула бойынша табамыз:

$$
R_{\Gamma P} = \frac{R_B R_\Gamma}{R_B \cdot \eta_\Gamma + R_\Gamma \cdot n_B \cdot \eta_B} \tag{4.9}
$$

$$
R_{\rm TP} = \frac{76,46.15,41}{76,46.0,4+15,41.7.0,6} = 12,7
$$
OM

Топтық жерге тұйықтау құрылғысының кедергісі осы жабдық үшін белгіленген оның ең жоғары рұқсат етілген мәнінен аспауы тиіс  $R_{TP}$ :  $R_{TP} \geq R_{TP}$ 

Жерге тұйықтағыштың талап етілетін және есептік кедергісі арасындағы алшақтық тең:

$$
\Delta R = R_{TP} - R_{\text{FP}} = 20 - 12.7 = 7.3 \text{ OM} \tag{4.10}
$$

Шарт орындалып тұр.

4.3 суретте жерге тұйықтағыштардың орналасу схемасы көрсетілген. Жерге қосқыштар арасындағы қашықтық а=2м, жерге қосқыштар саны n  $b=7$ дана (суретте нүктелермен көрсетілген). Жерге тұйықтағыш өткізгіштер ретінде біз 40×4 мм-ге дейінгі жолақ болатты қабылдаймыз (суретте сызықтармен көрсетілген).

![](_page_51_Figure_11.jpeg)

4.3 сурет – Жерге тұйықтау контурының орналасу схемасы

Қорытындылай келе, бұл бөлімде еңбек жағдайларына талдау жасалды, жерге тұйықтандырғыш құрылғысы қарастырылды, сонымен қатар жұмыс орнын жоспарлап қарастырдық.

Оқшаулағыштардың зақымдануы нәтижесінде пайда болуы мүмкін электр тоғының соғуын болдырмау үшін жерге 0,7 метр тереңдікке қазылған жеті өзектен тұратын, өзара көлемі 40×4 мм болат жолақпен жалғанған қорғаныстық жерге тұйықтау орындалады.

<span id="page-52-0"></span>Нәтижесінде еңбек жағдайларының деңгейі қолайлы деп танылды және алынған мәліметтер қауіпсіздік стандарттарының талаптарын толық қанағаттандыратынын көрсетті.

## **5 Экономикалық бөлім**

#### **5.1 Жұмыс сипаттамасы және техникалық-экономикалық негіздеме**

Барлық әлем бойынша сымсыз және жылдам байланыс түрі үлкен сұранысты, әсіресе өндірісте кең сұранысты. Сымсыз желілер дәстүрлі кабельдік технологияларды қолдану қиын кезде немесе мүлдем қолданысқа келмейтін кезде локальды компьютерлік желілер арасында мәліметтерді жіберу және сапалы алмасуды қамтамасыз етеді. Сымсыз желілердің архитектурасы ыңғайлы болғандықтан оны қолдануда және орнату кезінде минимальды шығын кетеді.

Бұл жұмыс ғылыми түрде болғандықтан, алдымен дабылдарды өңдеуге кеткен шығындарды есептеп, жобаның экономикалық тиімділігін есептейміз.

### **5.2. Жұмысты талдау**

Нарықтық экономикада кәсіпорындардың жұмыс істеуі жеке даму жолын іздеуді және дамытуды талап етеді. Кәсіпорындар шығындар мен инвестициялық жобалардың нәтижелерін байланыстыра отырып, өздерінің экономикалық жағдайларын жақсартып, тұтынушыларға қызмет көрсетудің тиімді басқа да жолдарын ұсына білу қажет.

### **5.3 Саланың (өнімнің) сипаттамасы**

Қазіргі таңда көптеген технологиялардың ішінде ерекше қарқында сымсыз жілілер және мобильді желілер дамуда. Әртүрлі машстабтағы қолжетімді сымсыз желі технологиялары өте тез қарқында дамуда және оларға мыналар жатады:

- WPAN деп аталатын сымсыз дербес желілер: оларға Bluetooth, ZigBee сияқты технологиялар кіреді;

- Сымсыз жергілікті желілер: IEEE 802.11 отбасылық стандарттары;

- WMAN деп аталатын сымсыз қалалық желілер: оларға IEEE 802.16 стандарттары жатады;

- WWAN деп аталатын сымсыз ғаламдық желілер: оларға 2G (EDGE,GPRS,GSM), 3G (HSDPA, CDMA2000, UMTS), 4G ( Advanced LTE) сияқты әртүрлі байланыс технологиялары жатады;

Сымсыз технологиялардың және радио құрылғыларды пайдаланушылардың көптігі бірнеше технологияны өзара біріктіруге және аралас сымсыз желіні құруға мүмкіндік береді. Бұл аралас сымсыз желілір бірбірімен сәйкес дифференциалды аумақтық шектеулері бар әртүрлә технологиялардан ұйымдастырылады. Мұндай желілердің әртүрлілігі өткізу қабілетін арттыруға көмектеседі және желінің аумақтық орналасуын кеңейтуге мүмкіндік береді, ол дегеніміз төмен бағадағы тарифтерге және қызметтердің сапасына жақсы әсер етеді. Ол стационарлық және жылжымалы желілерді конверсиялауға, әртүрлі қызметтер мен терминалдарды ұсыну процестеріне негізделген.

## **5.4 Өнімнің (қызметтің) сипаттамасы**

Дипломдық жобаның аясында параметрлерді өңдеу және handover интеллектуалды алгоритмды жоспарлау. Ол қызметкерлердің ресурстарын тиімді пайдалануға және сапалы қызмет түрлерін ұсынуға мүмкіндік береді.

#### **5.5 Нарықтағы жағдай және бәсекелестік**

Компания өзінің қызметтерін Республиканың барлық орталықтарында көрсететін болады. Ол үшін, бүкіл Қазақстан бойынша қызмет көрсету қажет. Бұл жағдайда компания бәсекеге қабілетті болады, өйткені ұсынылатын қызметтердің өнімділігі мен сапасын арттыру арқылы абоненттер үшін құнды болып саналады және бағасы да тиімді.

#### **5.6 Даму сатысы**

Жобаны құру барысындағы негізгі 3 даму сатысы: бастапқы, негізгі және қорытынды.

Бастапқы саты да біз қолданылатын құрылғыларды таңдап аламыз. Ал, негізгі сатыда оның монтажы және тестілеу әрекеттері жүргізіледі. Соңғы қорытынды сатысында жобаның өтелу мерзімі аяқталғаннан кейінгі шығындарды өтеу және пайдалану жүзеге асырылады.

#### **5.7 Қаржылық жоспар**

Капиталдық шығын құнын мына формула (5.1) бойынша есептеп аламыз:

$$
K = C_{a\ddot{m}H} + K_{rp} + K_m + K_{r} + K_3
$$
 (5.1)

мұндағы С<sub>айн</sub> – құрылғыларды алуға кеткен шығын

Ктр − құрылғыны жеткізуге кеткен шығындар;

 $K_{\text{M}}$  – құрылғыны монтаждауға кеткен шығындар;

 $K_{\text{n}}$  – алып жатқан жерге кеткен шығындар;

К<sup>з</sup> – атаулы бөлшектер құнына кеткен шығындар.

Бұл жобаны ұйымдастыруға келесу құрал – жабдықтар керек болады:

![](_page_54_Picture_191.jpeg)

![](_page_54_Picture_192.jpeg)

![](_page_55_Picture_304.jpeg)

Сонымен, құрылғыларды алуға жұмсалған бағасы:

$$
C_{a\text{HH}} = 7530000 \text{ T}
$$

Құрылғыны жеткізуге кеткен шығындар К<sub>тр</sub> жоба бағасының 2% құрайды:

$$
K_{rp} = C_{a\text{HH}} \cdot 0.02 = 7530000 \cdot 0.02 = 150600 \text{ T} \tag{5.2}
$$

Аспапты орнында монтаждауға К<sub>м</sub> кеткен шығындар жобаның 5% құрайды:

$$
K_{\rm M} = C_{a\text{HH}} \cdot 0.05 = 7530000 \cdot 0.05 = 375600 \text{ tr} \tag{5.3}
$$

Жеке бөлшектер қорының бағасы К<sub>з</sub> жобаның 3% құрайды:

$$
K_{\rm s} = C_{\rm a\ddot{a}H} \cdot 0.03 = 7530000 \cdot 0.03 = 225900 \,\text{tr} \tag{5.4}
$$

Алып жатқан жерге кеткен шығындар  $K_{\pi}$  жобаның 6% құрайды:

$$
K_{\Pi} = C_{a\ddot{a}H} \cdot 0.06 = 7530000 \cdot 0.06 = 451800 \text{ tr} \tag{5.5}
$$

Сонда, капитальды шығындар тең болады:

$$
K = 7530000 + 150600 + 375600 + 225900 + 451800 = 8,734
$$
 *MJH*. *T*

Эксплуатациялық шығындарды есептеу:

$$
\Theta_{\rm p} = \text{ET}\Phi + \text{C} + \text{A} + \text{M} + \text{B} + \text{Y} \tag{5.6}
$$

Мұндағы ЕТФ - еңбек ақы қоры;

С - әлеуметтік салық;

А - амортизациялық бөлінулер;

М - материалдық және қосалқы бөлшектер шығыны;

- Э электроэнергияға жұмсалатын шығын;
- Ү басқа да басқару және эксплуатациондық шығындар.

5.2 кестеде барлық қажетті жұмысшылар мен олардың енбек аұқы мөлшері көрсетілген.

| Лауазым           | Адам           | Айлық жалақы, тг | Жылдық жалақы, тг |
|-------------------|----------------|------------------|-------------------|
|                   | саны           |                  |                   |
| Жоба жетекшісі    |                | 80000            | 960000            |
| Инженер-энергетик |                | 60 000           | 720000            |
| Операторлар       | 3              | 65 000           | 780000            |
| Монтажшылар       | $\overline{2}$ | 41 000           | 492000            |
| Жүргізуші         |                | 40000            | 480000            |
| Кузетші           | 1              | 30000            | 360000            |
| Менеджер          |                | 30000            | 360000            |
| Барлығы           | 10             | 346000           | 4152000           |

5.2 Кесте – Жұмысшылардың атқарушы қызметі және еңбек ақылары

Бір жылдық негізгі еңбек ақы құрайды:

ЕТФ = 4, 152 млн.тг.

Жалақының жылдық қорына негізгі жалақының 30% мөлшерінде қосымша жалақы (мереке күндеріндегі жұмыс, үстеме жұмыс және т. б.) қосылады:

$$
E\Phi T_{K=0,3} \cdot E\Phi T_H = 4152000 \cdot 0,3 = 1,246 \text{ mJH}.\text{TT} \tag{5.7}
$$

Жалақы негізгі және қосымша жалақыдан құралады:

$$
E\Phi T = E\Phi T_{K} + E\Phi T_{H}
$$
\n
$$
E\Phi T = 4152000 + 124600 = 5,398 \text{ mJH. TT}
$$
\n(5.8)

Салық – ҚР – да заң жүзінде белшіленген, белгілі-бір мөлшерде жүргізілетін, қайтарымсыз және өтеусіз сипатта болатын бюджетке төленетін міндетті ақшалай төлем:

$$
C = (E\Phi T - 3\Phi) \cdot 0.11\tag{5.9}
$$

$$
3\Phi = 0.1 \cdot E\Phi T = 0.1 \cdot 5398000 = 539800 \text{ tr}
$$

Табылған мәндерді формулаға (5.10) қойып, әлеуметтік салықты есептеп аламыз:

$$
C = (ET\Phi - 3\Phi) \cdot 0.11 \tag{5.10}
$$

 $C = (5398000 - 539800) \cdot 0,11 = 534400 \text{ tr}$ 

Аммортизациялық шығындар жабдықтартың, ғимараттардың, құрылыстардың және тағы басқа барлық түрлері кіретін негізгі қорды қолдануға байланысты олар бастапқы бағасын жоғалтады, басқа сөзбен айтқанда тозады. Материалдық және моральдық тозуды қалпына келтіру үшін ол жерде амортизациялық бөлінулер құрылады. Амортизация нормасы номинальды қызмет мезгілінде жабдықтардың құны толық амортизация қорына өтетіндей таңдалады. Аммортизация, монтаждың және атаулы бөлшектер қорының құнын есептей отыра, бағаның 15% құрайды:

$$
A = (7530000 - 150600 - 375600 - 225900) \cdot 0.15 = 1.017 \text{ mJH} \cdot \text{TT}
$$

Материалдық шығындар және қосалқы бөлшектер. Берілген шығындар капиталдық салымның 0,2% құрайды және төмендегідей есептеледі:

$$
M = ET\Phi \cdot 0.2 \tag{5.11}
$$

$$
M = 7530000 \cdot 0.2 = 150600 \text{tr}
$$

Электроэнергияға жұмсалатын шығын. Бұл шығындар жабдықтың, сонымен қатар қосымша қажеттілікке жұмсалған электрқорекке жұмсалған шығындардан құралады. Электроэнергия шығындары келесі формуламен анықталады:

$$
\mathcal{F} = \mathbf{W} \cdot \mathbf{T} \cdot \mathbf{S},\tag{5.12}
$$

Мұндағы W – қолданбалы қуат, W=3,8 кВт;

 $T$  – жұмыс сағаттарының саны,  $T = 8760 \text{ car/}$ жыл;

S–электроэнергияның құны, S=14,28 кВт/сағ.

$$
3 = 3.8 \cdot 8760 \cdot 20.78 = 691700 \text{ tr}
$$

Басқа қосымша үстемдік шығыстардың құны жылдық жалақы қорының 30% құрайды:

$$
Y = ET\Phi \cdot 0.3\tag{5.13}
$$

Енді, эксплуатациялық шығындар сомасын есептейміз:

$$
G = E\Phi T + C + A + M + B + Y + K \tag{5.14}
$$

 $3 = 5,398 + 534400 + 1,017 + 150600 + 691700 + 1,619 + 100000 =$ 9,511 млн. тг

Осы уақытқа дейінгі есептелген барлық шығындарды 5.3 кестеде және 5.1 суреттер диаграмма түрінде келтірейік.

# 5.3 Кесте – Эксплуатациялық шығындар

![](_page_58_Picture_129.jpeg)

![](_page_58_Figure_2.jpeg)

### 5.1 сурет – Эксплуатациялық шығын диаграммасы

## **5.8 Табыс көзін есептеу**

Ең негізгі табыс көзі – интернетке шығуға қолжетімділікті қамтамасыз ету болып табылады. Әрбір абонент (жеке және корпоративтік) айына шамамен 3500 теңге жұмсайды. Сонда ол жылына орта есеппен төлейді:

$$
\Pi_{\rm opt} = 12 \cdot 3500 = 42000 \, \text{tr}
$$

Абоненттер саны 500 адам, жобаның негізгі жылдық табысы:

$$
T = 42000 \cdot 500 = 21 \text{ mJH} \cdot \text{tr}
$$

Салықты санамағандағы табыс көзі:

$$
\Pi = T - 3 = 21000000 - 9511000 = 11,490 \text{ tr} \tag{5.15}
$$

Заңды тұлғалар үшін табыс салығы 20% құрайды, сонда таза пайда көзі:

$$
C_{\text{rad}} = \Pi \cdot 0.2 = 11490000 \cdot 0.2 = 2.298 \text{ mJH. TT}
$$
 (5.16)

$$
\Pi_{\rm T} = \Pi - C_{\rm ra6} = 11490000 - 2298000 = 9{,}192 \text{ mJH}.
$$

Абсолютті экономикалық тиімділік пайданың капиталдық салымдарға қатынасыменен анықтауға болады:

$$
E = \frac{\Pi_{\rm r}}{\rm K} = \frac{9192000}{8734000} = 1,052
$$

Инвестицияның қайтарылу мерзімі тиімділіктің кері мәнімен анықталады:

$$
T = \frac{1}{E} \tag{5.17}
$$

$$
T = \frac{1}{1,052} = 0,951
$$

Қорытынды жасай келе, жоба өзін 10 айдың ішінде ақтап шығады.

| Көрсеткіштер                    | Бағасы   |  |
|---------------------------------|----------|--|
| Капиталды шығындар, тенге       | 8734000  |  |
| Эксплуатационды шығындар, тенге | 9511000  |  |
| Табыстар, тенге                 | 21000000 |  |
| Таза пайды, тенге               | 9192000  |  |
| Абсолютті тиімділік кэффиценті  | 1,052    |  |
| Өтеу уақыты, ай                 | 10       |  |

5.4 кесте – Жобаның экономикалық көрсеткіштері

<span id="page-60-0"></span>Осы жүргізілген тәжірибелерді қорыта келе, біз абоненттер үшін негізгі параметрлер жоғары өнімділік, төмен бағадағы тарифтер және желі сапасы екенін түсіндік. Есептеу бөлімінде, қаржылық жоспар құру барысында инвестиция қажеттілігін**,** эксплуатациялық шығынды және де басқа да қажеттіліктерді есептеп алдық.Біздің жағдайда жоба өзін 10 айдың ішінде өтеп алды, бұл өте жақсы нәтежие екенін көрсетеді.

### **Қорытынды**

Қорытындылай келе қазіргі таңда сымсыз желі өмірдің барлық салаларына енгізілуде, физикалық шектеулерсіз штрих-кодтардың сканерлері, дербес сандық көмекшілер (PDA), Web немесе электрондық пошта сервистері сияқты пайдалануға мүмкіндік береді, сондай-ақ сымсыз LAN (WLAN) өрістету кезінде IP-телефония (VoIP) қызметтерін және сымсыз орта арқылы бейне деректерді беруді қолдауды қамтамасыз етеді.

Сымсыз желілердің сымды желілерден айрмашылығы мен артықшылықтары талқыланды. Сымсыз желілердің ең соңғы жаңа 10 технологиясымен танысып, болашақтағы перспективасы туралы білдік. Жалпы дабыл дегеніміз не және оның қандай түрлері барын білдік. Осы дабылдарды қандай әдістер арқылы өңдеуге болатынымен де танысып кеттік.

Есептеу бөлімінде, сигналдардың негізгі параметрлерін сипаттау үшін жылдам Фурье түрлендіру алгоритмін қолдану жеткілікті екенін анықтадық. Есептеулер жүргізгенде, ең алдымен жылдам Фурье түрлендіруін жүзеге асыру үшін қажет сигналдағы үлгілер саны бүтін сандардың көбейтіндісі ретінде аламыз. FFT моделін құру барысында, Random Number блогы өрнектелетін шу негізді күйді ескеріп, синусоиданың эмуляциясының параметрлерін белгілеу арқылы сигнал графигін алдық. Шудың біркелкі болмауынан Scope блогындағы сигналдың күйі одан әрі бұрмаланып, әр уақыттық және жиіліктік интервал бойынша өзгеретінін көруге болады. Жұмыс соңында, Edit Slot пәрмені арқылы FFT талдау графигінің көрсеткіштерін өзгерте отырып, айналым көрсеткішін максималды мәнге немесе шексіздікке арттырған сайын дискретті спектрден дискретті периодты емес сигналға жататын үздіксіз спектрдің шектеулерін байқай аламыз.

Диплом жұмысымның еңбек қауіпсіздігіне қатысты бөлігінде еңбек жағдайларына талдау жасалды, жерге тұйықтандырғыш құрылғысы қарастырылды, сонымен қатар жұмыс орнын жоспарлап қарастырдық. Сигналдарды өңдеу кезінде оған кететін шығындар мен оның тиімділігін, жеделдігі мен сенімділігін бағаладық.

#### **Әдебиеттер тізімі**

1. Соболь, Б.В. Сети и телекоммуникации: Учебное пособие / Б.В. Соболь. - Рн/Д: Феникс, 2015. - 522 c.

2. Голдсмит А. Беспроводные коммуникации/ пер с анг. – М.:Техносфера, 2011. – 904 с.

3. Галкин В.А. Цифровая мобильная радиосвязь: учебное пособие для вузов. – М.: Горячая линия - Телеком, 2012. – 432 с

4. Смит, Стивен. Цифровая обработка сигналов. Практическое руководство для инженеров и научных работников. - М.: Додэка-ХХI, 2008. – 720 с

5. Олифер В. Г., Олифер Н. А. Компьютерные сети. Принципы, технологии, протоколы: Учебник для вузов. 3-е изд. – СПб.: Питер, 2006.

6. Пескова, С.А. Сети и телекоммуникации: учебник / С.А. Пескова. - М.: Academia, 2017. - 416 c

7. Никитин, Н.В. Телекоммуникации. Обучение. Профессионализм / Н.В. Никитин, А.Ю. Уваров. - М.: Логос, 2008. - 428 c.

8. Гудыно, Л.П. Вычислительные системы, сети и телекоммуникации: Учебное пособие / А.П. Пятибратов, Л.П. Гудыно, А.А. Кириченко; Под ред. А.П. Пятибратов. - М.: КноРус, 2013. - 376 c.

9. Ұйым стандарты. Оқу әдістемелік және оқу жұмыстары. Оқуәдістемелік және оқу жұмыстарының құрылуына, жазылуына, рәсімделуіне және мазмұнына қойылатын жалпы талаптар. КЕАҚ. СТ. 56023-1910-04-2014.– Алматы. АЭжБУ, 2014.

10. Жандаулетова, Ф. Р. Охрана труда : учебник для вузов / Ф.Р. Жандаулетова, Т.Е. Хакимжанов, Т.С. Санатова; МОН РК, НАО АУЭС. - Алматы : АУЭС, 2019. - 399 с

11. ГОСТ 464-79, «Заземления для стационарных установок проводной связи, радиорелейных станций, радиотрансляционных узлов и антенн систем коллективного приема телевидения».

12. Учебное пособие (для студентов высших учебных заведений специальности "Безопасность жизнедеятельности и защита окружающей среды") / И.Ф. Мазалов, Е.М.Тыщенко, М.А.Сералиева. - Алматы: -АУЭС, 2015 – 104 с.: табл. 17, библиогр.- 9 назв.

13. ГОСТ 12.1.009-2009 Система стандартов безопасности труда. Общие санитарно-гигиенические требования к возвуху рабочей зоны – 12.09.2019- Астана

14. Абикенова А.А., Санатова Т.С. Безопасность жизнедеятельности. Методические указания к выполнению раздела «Пожарная профилактика» в выпускных работах для всех специальностей. Бакалавриат - Алматы: АИЭС, 2009. - 32 с.

15. Сайт: [https://kk.birmiss.com](https://kk.birmiss.com/)

16. Сайт: [https://radio.bobrodobro.ru](https://radio.bobrodobro.ru/)

17. Сайт:<https://habr.com/ru>

18. Сайт:<https://www.sviaz-expo.ru/ru/ui/17137/>

19. Сайт[:https://portal.tpu.ru/departments/kafedra/iit/Educational/student/MO](https://portal.tpu.ru/departments/kafedra/iit/Educational/student/MOOS/main) [OS/main](https://portal.tpu.ru/departments/kafedra/iit/Educational/student/MOOS/main)

20. Сайт:<https://hobbyits.com/provodnoj-i-besprovodnoj-internet/>

21. Сайт: [https://www.it-lines.ru/blogs/network/preimushhestva-i-nedostatki](https://www.it-lines.ru/blogs/network/preimushhestva-i-nedostatki-provodnyx-i-besprovodnyx-setej)[provodnyx-i-besprovodnyx-setej](https://www.it-lines.ru/blogs/network/preimushhestva-i-nedostatki-provodnyx-i-besprovodnyx-setej)

22. Сайт:<https://proglib.io/p/fourier-transform/>

23. Сайт[:https://simenergy.ru/math-analysis/digital-processing/82-fourier](https://simenergy.ru/math-analysis/digital-processing/82-fourier-transform)[transform](https://simenergy.ru/math-analysis/digital-processing/82-fourier-transform)

24. Сайт: [https://electrosam.ru/glavnaja/jelektrotehnika/raschjoty/analogovyi](https://electrosam.ru/glavnaja/jelektrotehnika/raschjoty/analogovyi-i-tsifrovoi-signal/)[i-tsifrovoi-signal/](https://electrosam.ru/glavnaja/jelektrotehnika/raschjoty/analogovyi-i-tsifrovoi-signal/)